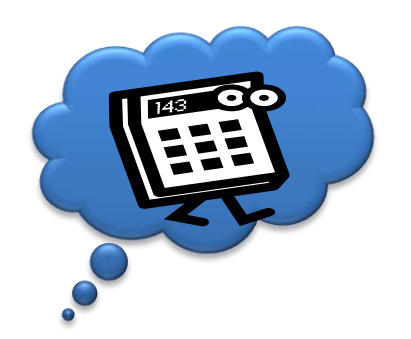

# **Grundlagen, Patterns und Algorithmen**

- Skalierung
- Parallelität / Dependencies
- Patterns / Anti Patterns
- Algorithmen
- Ausflug Verteilte Systeme
	- Web Services
	- (Verteilte) Daten

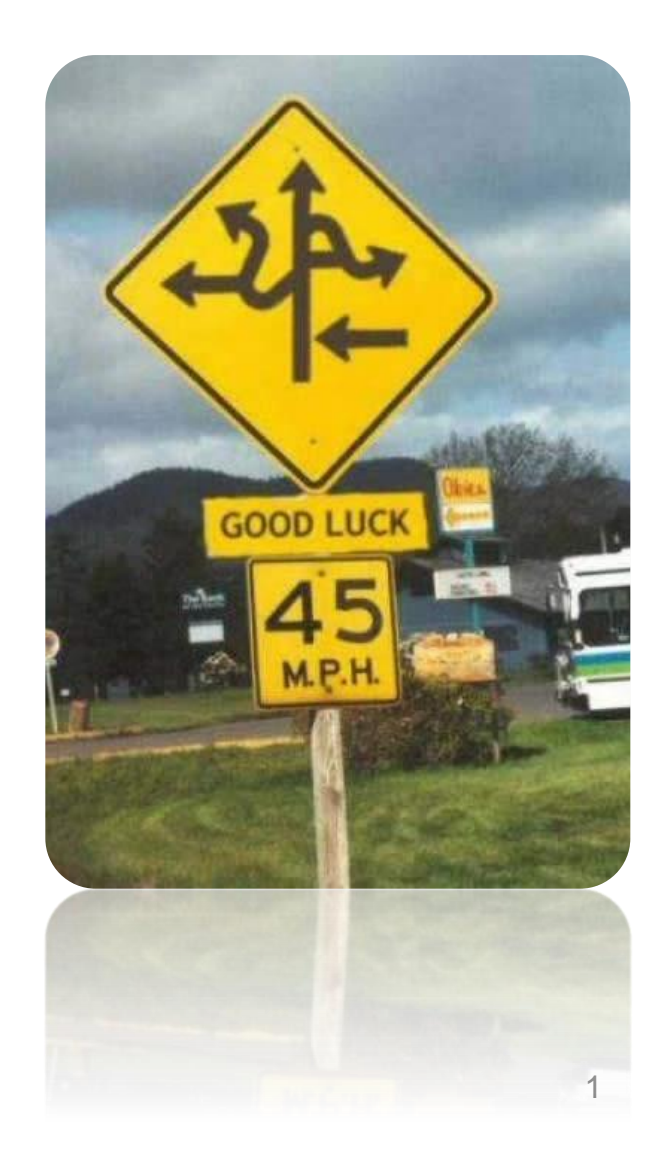

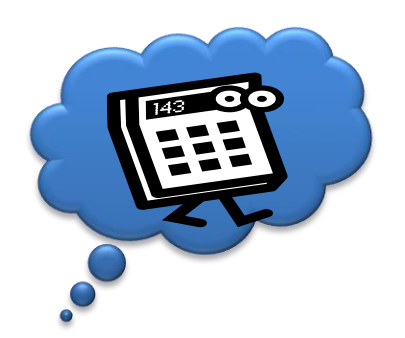

# **Skalierung Was in welchen Dimensionen**

- CPU, GPU (Instructions/s)
- RAM (I/O, Größe)
- Storage (I/O, Größe)
- DB (Transaktionen/s, Größe)
- Netzwerk (Durchsatz, Delay, RTT)
- Algorithmen

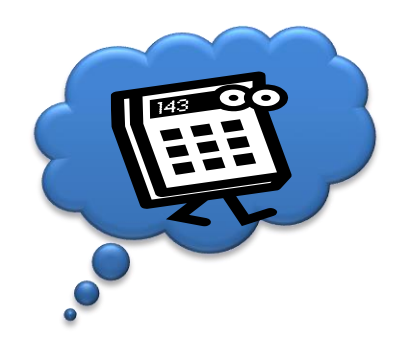

# **Vertikale Skalierung (Scale Up)**

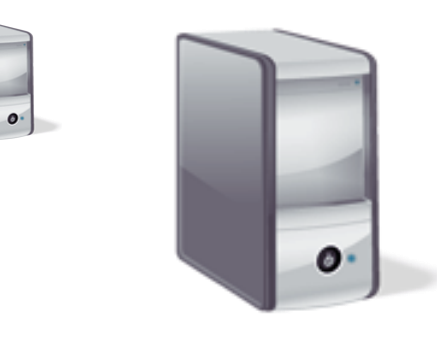

- Mehr Ressourcen zu einem einzelnen Knoten
- Keine Änderung der SW!!!
- (physikalische) Grenzen

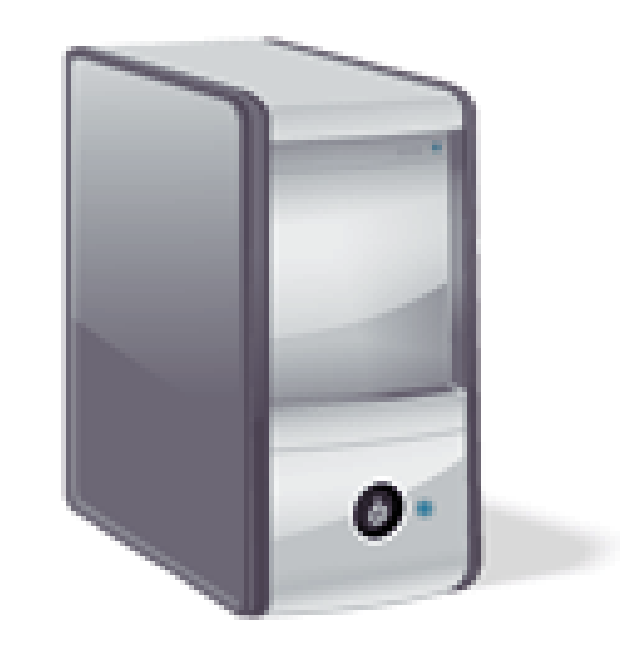

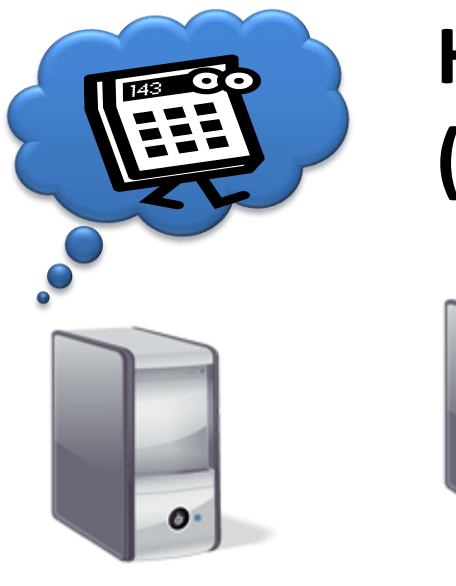

# **Horizontale Skalierung (Scale Out)**

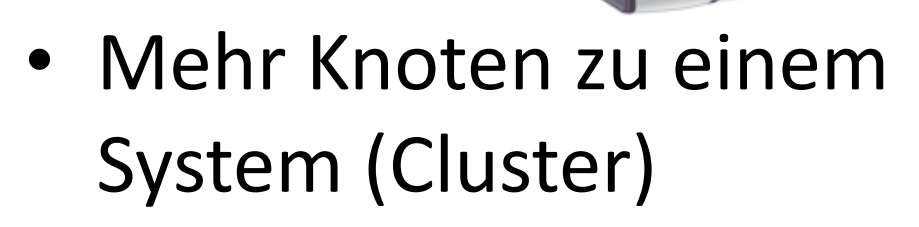

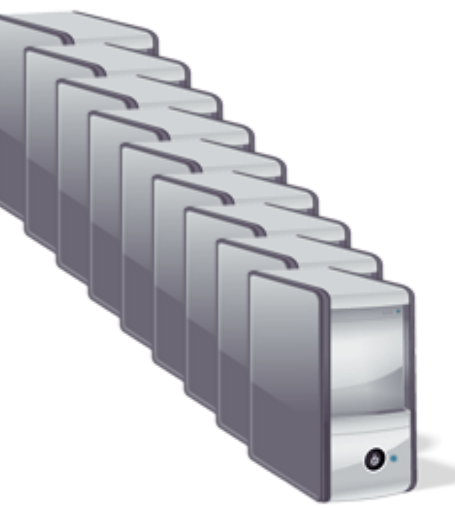

• Skaliert (fast) ohne physikalische Grenzen

 $\bullet$ 

• Grenzen durch die Parallelisierbarkeit des Problems (Amdahl´ s law)

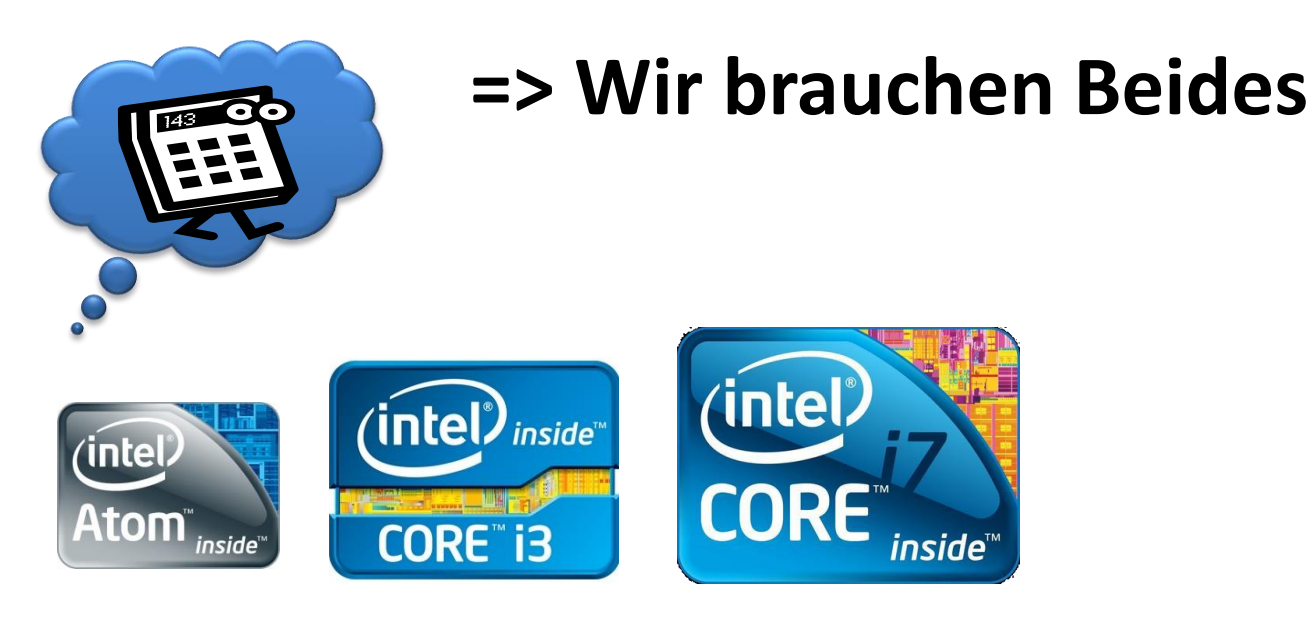

- Tradeoffs
	- Management Overhead
	- SW Komplexität
	- Parallelisierbarkeit des Problems
	- Bandbreite der Kommunikationskanäle
	- Preis

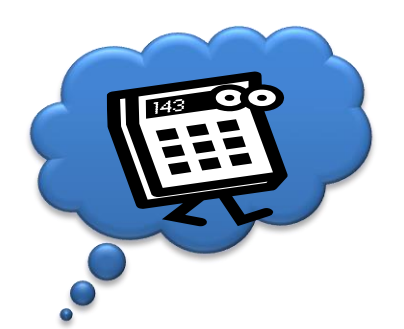

## **Parallelisierung**

- Bei Scale Out sind immer zu klären:
	- Verteilung des Codes
	- Verteilung der Daten
	- Zugriff auf die Daten
- Verschiedene Granularitäten:
	- "CPU" Instruktionen / Daten
		- SISD (Single Instruction Single Data) 1 Kern
		- SIMD (Single Instruction Multiple Data) GPU
		- MISD eher exotisch
		- MIMD Mehrkern CPUs
	- Tasks / Threads
	- Jobs, z.B: "Map Reduce" Frameworks

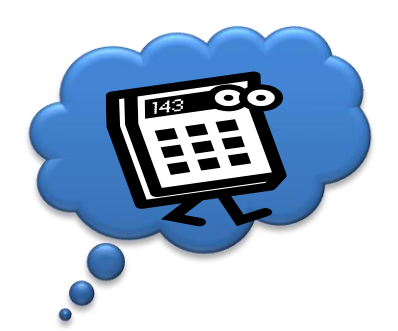

### **Herausforderungen:**

• **Verteilung von Code**

**… der natürlich auf Daten zugreift** 

- Verteilung von Daten
- Zugriff auf Daten & Code

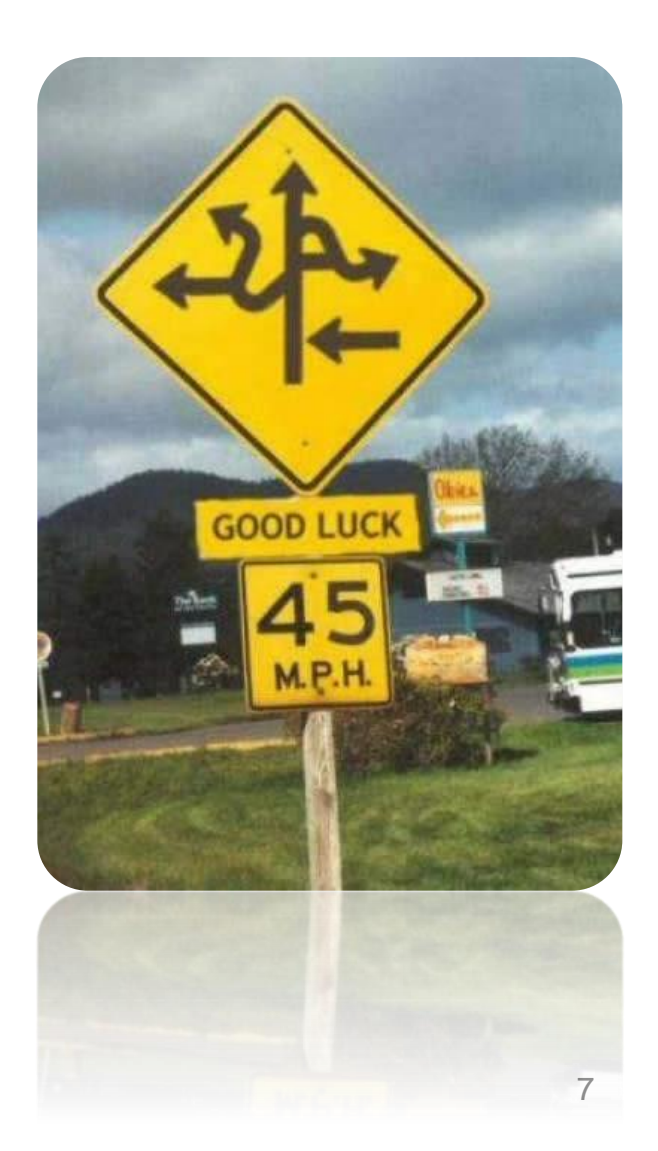

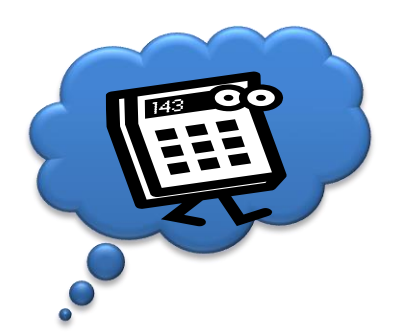

## **Spielverderber der Parallelisierung**

• Amdahls Law: wenn

p = der O(n) parallelisierbare Teil eines Programmes

- s = der sequenzielle (nicht parallelisierbare) Teil des Programmes ist dann ist der Maximale Geschwindigkeitsgewinn durch: s+p / s+p/N bei N Cores/CPUs gegeben.
- Das gilt selbst wenn der Kommunikationsoverhead etc. vernachlässigbar ist
- Darin nicht berücksichtigt:
	- CPU Caches (wenn der limitierende Faktor nicht die Cycles sondern der Speicher ist),
	- Branch Prediction, etc.

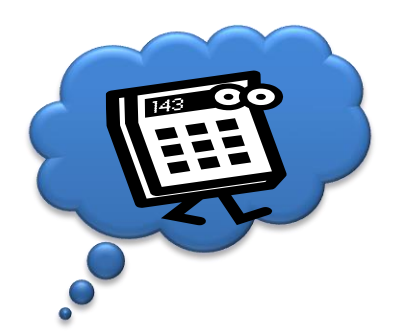

## **Spielverderber der Parallelisierung**

- Datenabhängigkeiten
	- Flow Dependency (read after write):

 $a=1$ ;

b=a;

c=b;

– Anti Dependency (write after read):

 $a=1$ ;

 $b=a+1;$ 

 $a=2;$ 

- Output Dependency (write after write) gleiches Beispiel
- Control Dependencies

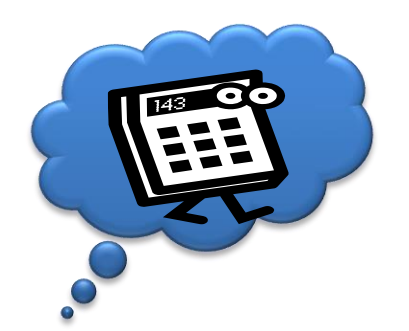

## **Spielverderber der Parallelisierung**

- Wir benötigen:
	- Locks
	- Synchronisation
	- Critical Sections
- Und haben (meist schwer zu findende):
	- Race Conditions
	- Deadlocks
	- Dirty Caches

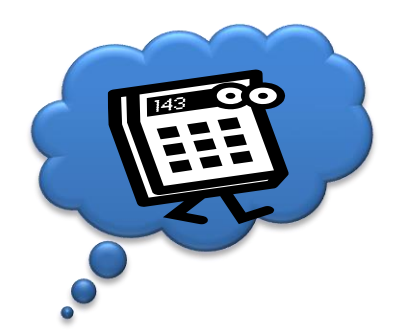

## **Herausforderungen**

- Verteilung von Code
- **Verteilung von Daten**
- Zugriff auf Daten & Code

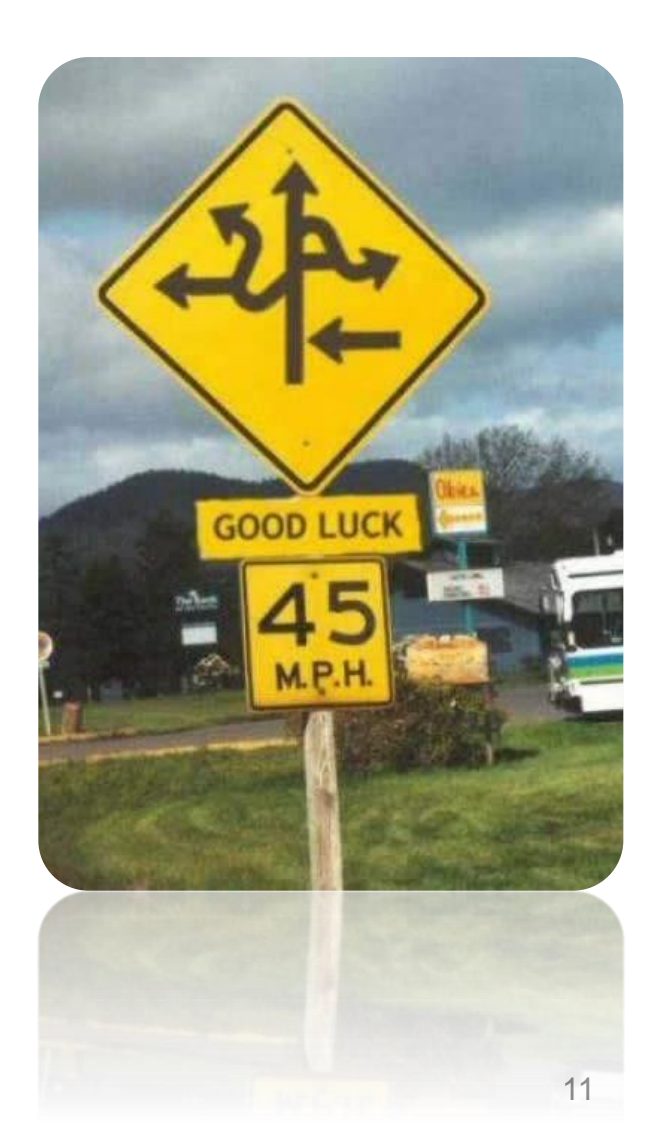

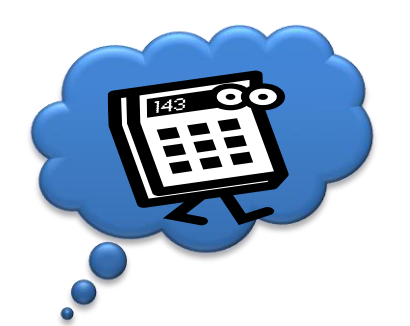

## **Pattern: Shared Nothing**

- Daten sind partitioniert (Sharding) und lokal zum verarbeitenden Knoten
- (unendlich) skalierbar
- Gut bei hoher Lese/Schreibe Last
- Schlecht bei Transaktionen über das Cluster
- Schlecht bei Datenverknüpfungen
- Weitere Kapazität Ausbau "teuer"
- HA nur beschränkt möglich
- Schwer zu "balancen"

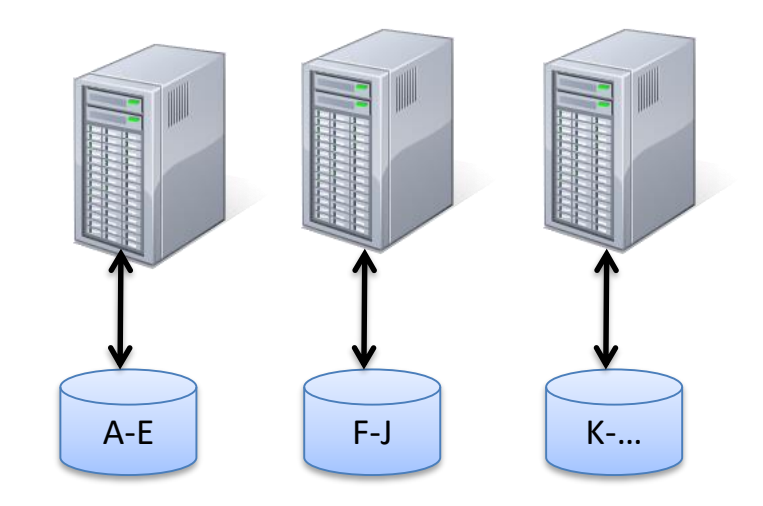

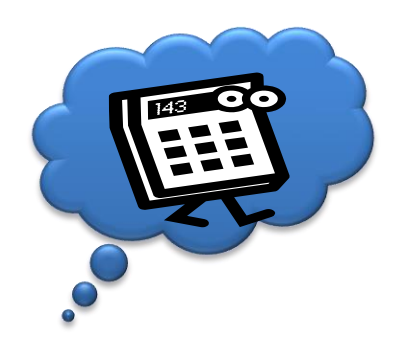

## **Pattern: Shared Nothing Setup (für HA/Failover)**

• Z.B. DRBD

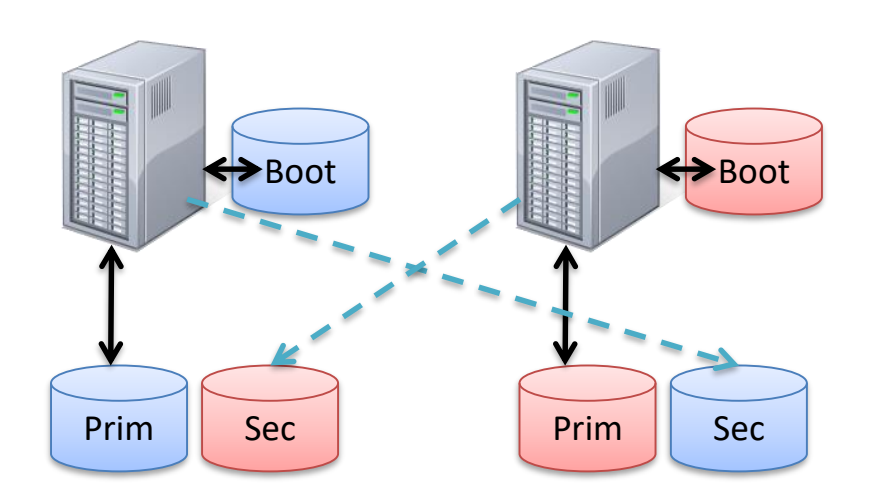

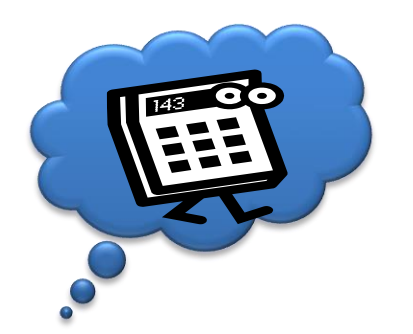

## **Pattern: Shared Disk Architecture**

- Adaptiert schnell bei unterschiedlichen Last Szenarien (dynamisches Loadbalancing)
- Failover / HA ist einfach
- Schlecht bei hoher Schreibe Last (dirty Caches in den Knoten)
- Preis der Skalierung abhängig von der

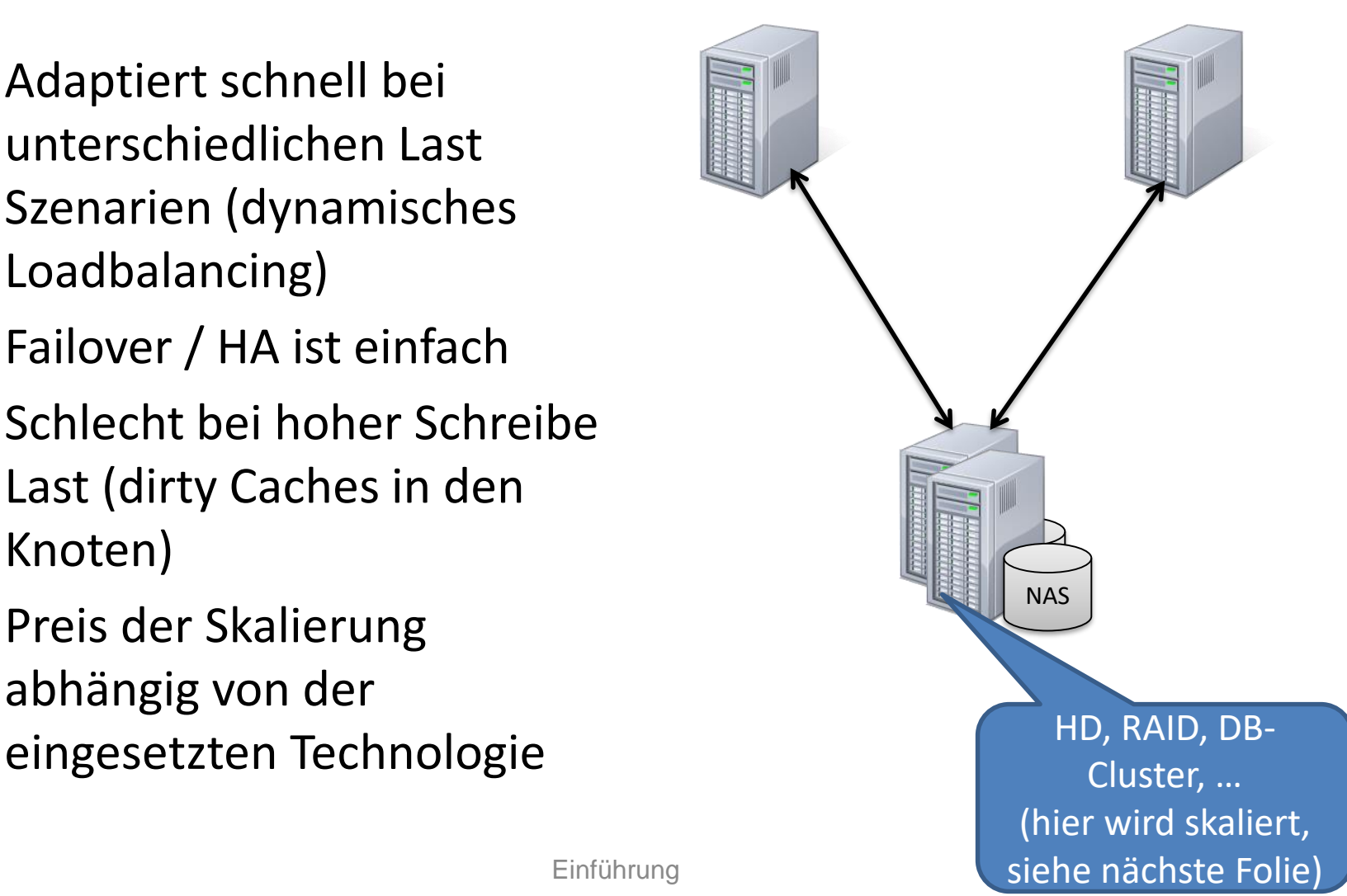

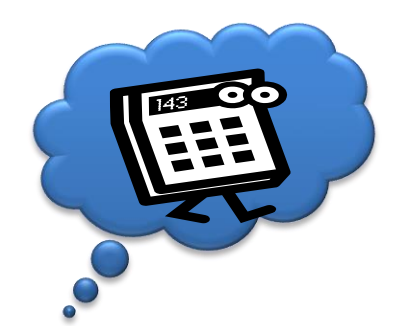

## **Algorithmus: Consistent Hashing**

- Problem: Wie finde ich den Speicherort für ein Objekt in einem verteilten System mit n Knoten? – Z.B. bei Caches, (NoSQL) DBs, verteilte Filesysteme, …
- Naive/klassische Lösung: *hash (Objekt) mod n*

Publikumsfrage – Wie viele Hashes/Keys werden bei einem Ausfall ungültig?

- …Funktioniert gut wenn n konstant ist wenn nicht (durch Ausfall oder Scale Out)…
- ... Funktioniert gut wenn alle Server gleich dimensioniert sind

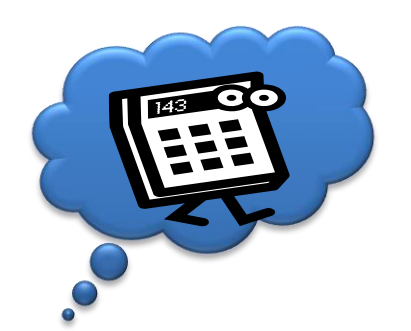

## **Algorithmus: Consistent Hashing**

- Knoten werden im Adressraum/Hashtabelle (0..S) angeordnet (z.B. durch Hashen der IP)
- Objekte werden mit der gleichen Hashfunktion gehashed
- Der Zuständige Knoten ist der mit dem nächsthöheren Hashwert (im Uhrzeigersinn der nächste)
- Knoten werden mehrfach "virtualisiert" im Ring angeordnet (z.B durch Hash  $($ "IP1-1"), Hash  $($ "IP1-2"), ...)
- Anzahl der virtuellen Punkte pro Knoten kann auch anhand der Leistungsstärke variiert werden
- Anordnung kann auch anhand von "Partitionen" erfolgen Einführung Einführung des Einführung des Einführung des Einführung des Einführung des Einführung des Einführung des Einführung des Einführung des Einführung des Einführung des Einführung des Einführu

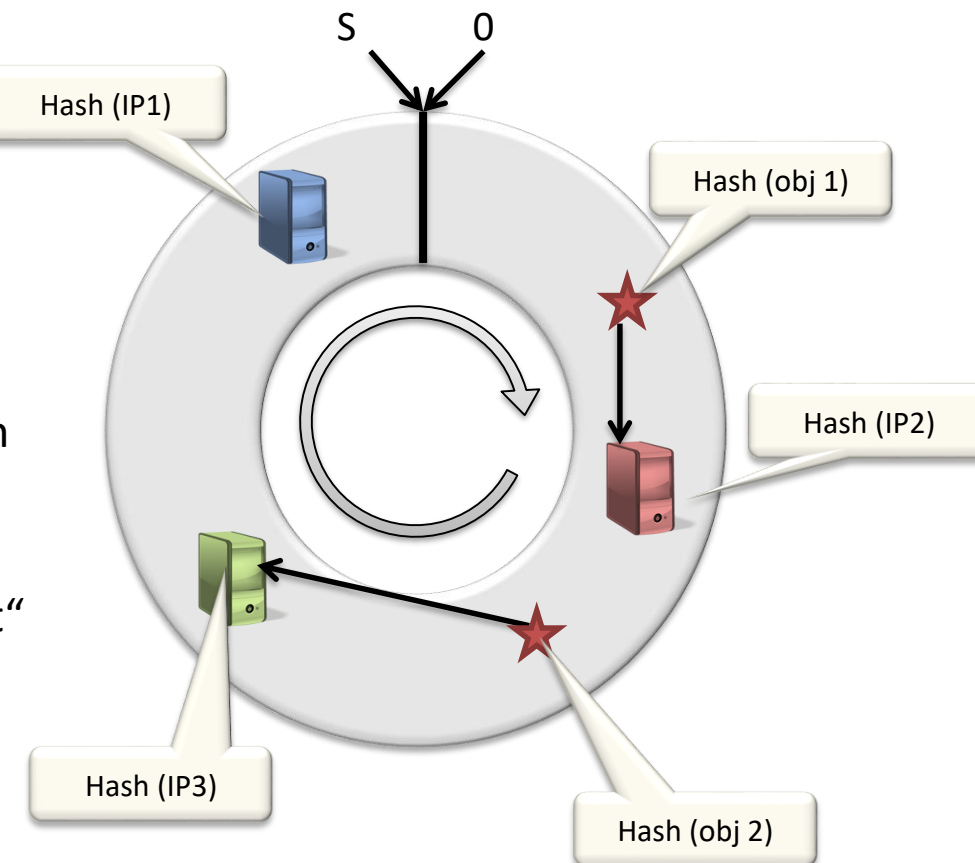

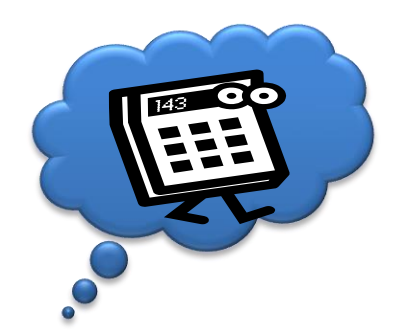

## **Algorithmus: Consistent Hashing**

• Gleichmäßige Verteilung der Last wenn sich die Anzahl der Knoten ändert

Publikumsfrage – Wie viele Hashes/Keys werden bei einem Ausfall ungültig?

- Dynamische Anpassung der Last durch die Anzahl "virtueller Punkte" möglich => langsames Anfahren
- Redundanz / Replikation durch weitere Schreib Vorgänge beim "nächsten", "übernächsten" etc. Knoten.
- Dadurch auch bereits "gefüllter Cache" möglich

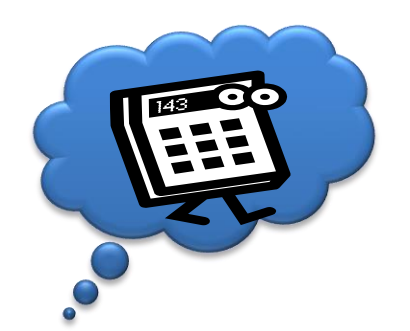

# **Spielverderber: CAP / Brewer's Theorem**

- Ein Verteiltes System kann nur zwei der folgenden drei Eigenschaften erfüllen:
	- Konsistenz (C): Alle Knoten sehen zur selben Zeit die selben Daten
	- Verfügbarkeit (A): Alle! Anfragen an das System werden stets beantwortet
	- Partitionstoleranz (P): Das System setzt keine perfekte Kommunikationsinfrastruktur voraus. Nachrichten können verloren gehen das Netz kann Partitioniert werden.

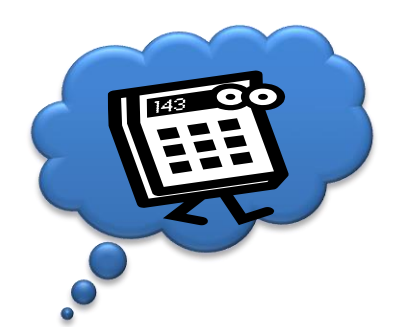

# **ACID / BASE**

- Die klassische DB Anforderung ist ACID:
	- Atomic: Alles oder nichts
	- Consistent: Vorsicht hier im Sinne von Integrität der Daten untereinander bei CAP im Sinne der Daten innerhalb verteilter Systeme!
	- $-$  Isolated: um Transaktionen zu "parallelisieren"
	- Durable: im Sinne von persistent
- Verwendet Dinge wie:
	- Locks
	- Commit / 2Phase Commit
	- Rollbacks
	- Transaktions-Logs
- $D.H:$ 
	- Systeme welche ACID unterstützen sind nicht Partitionstolerant und haben Einschränkungen bei der Availability

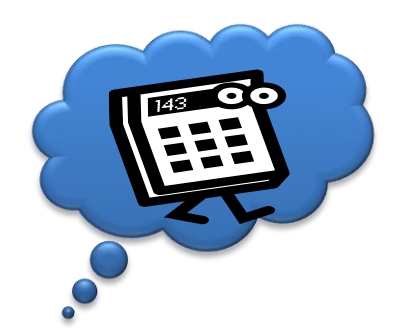

# **ACID / BASE**

- Viele NoSQL DBs unterstützen BASE verzichten auf strikte Consistency von CAP
	- Basically available
	- Soft State
	- Eventual Consistency!
- Der Übergang kann auch fließend zwischen A/C – Consistency vs Availability gewählt werden

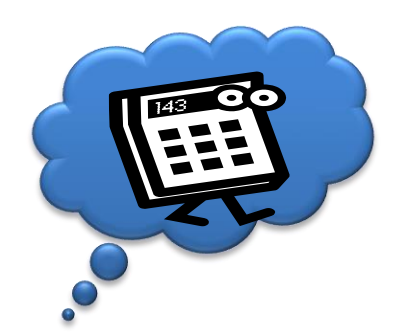

# **Algorithmus: Multiversion Concurrency Control**

- Löst das Problem des konkurrierenden Zugriffs ohne "Locks" Publikumsfrage – welche
- Daten sind "Immutable": Schreibzugriffe erzeugen neue Version.

Probleme machen Locks in Bezug auf Skalierung?

- Lesen: funktioniert immer eventuell bekomme ich eine "alte" Version
- Schreiben: Eine Transaktion kennt die dafür gelesene Version des Objekts. Ist diese nicht mehr aktuell wird die Transaktion abgebrochen.

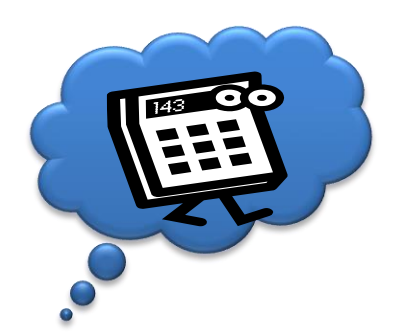

# **Arten der Konsistenz in verteilten Systemen**

- Client Sicht:
	- Monotonic Read Consistency: System liefert niemals ältere Version bei Leseanfragen an den gleichen Schlüssel.
	- Monotonic Write Consistency: System garantiert die gleiche Schreib-Reihenfolge für alle Knoten (Replikas)
	- Read Your Writes Consistency: System liefert einem Client der eine Schreiboperation ausgeführt hat keine ältere Version des Datums.
	- Write Follows Reads Consistency: Das System garantiert, dass ein Schreibvorgang auf ein Datum in Version X auf anderen Knoten (Replikas) nur ausgeführt wird wenn dort das Datum auch in Version X vorliegt.
	- Strict Consistency: Leseoperation liefert immer den neusten Wert (Ergebnis der Letzten Schreiboperation)

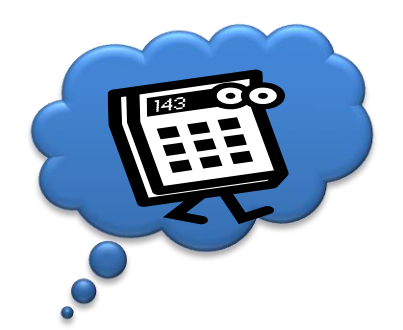

## **Herausforderungen**

- Verteilung von Code
- Verteilung von Daten
- **Zugriff auf Daten & Code**

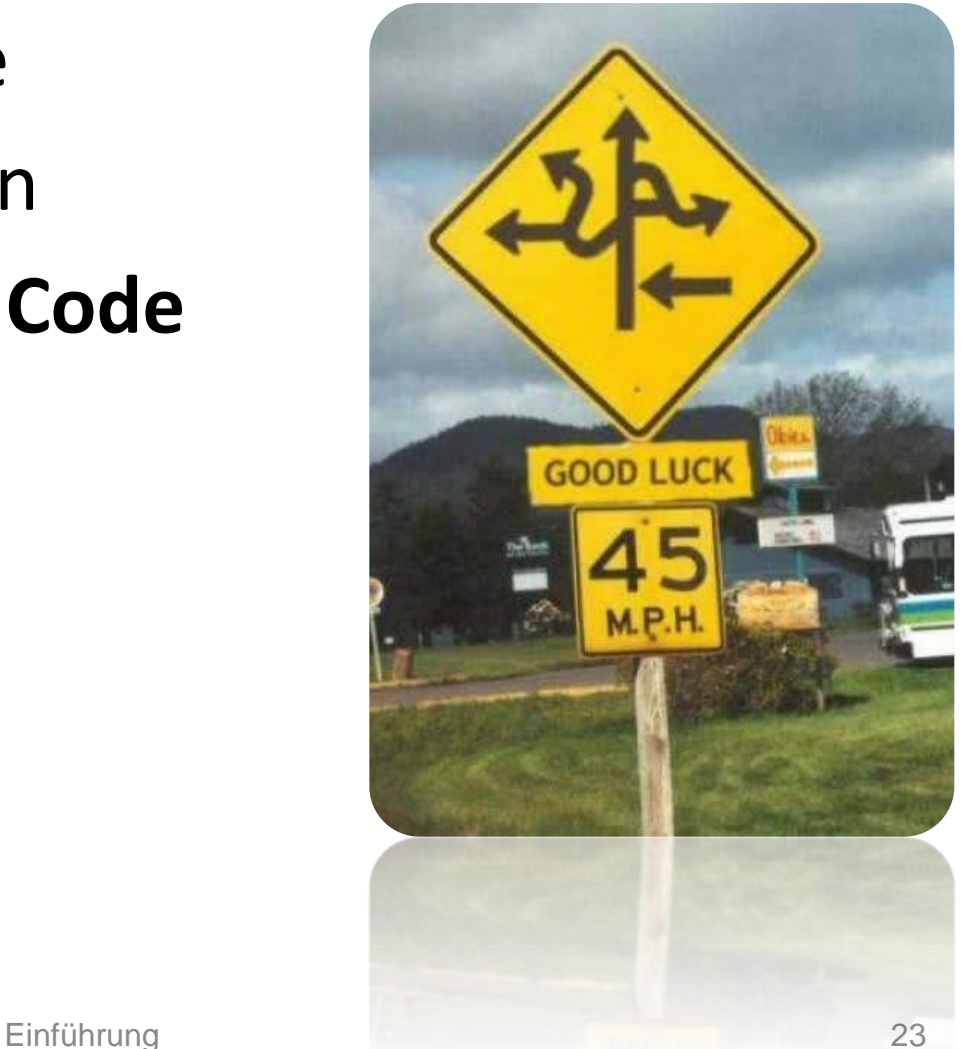

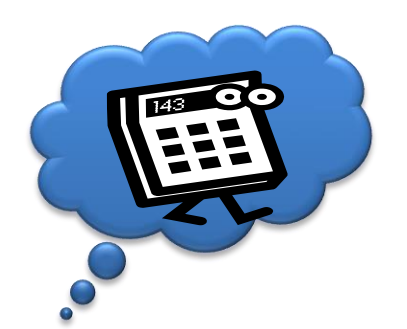

## **Spielverderber: Zugriff auf Daten**

- Netzwerk, Netzwerk, Netzwerk (bzw. I/O)!
	- Ist nicht unendlich schnell
	- Die Latenz ist nicht 0
	- Die Latenz ist nicht konstant
	- Ist nicht immer Verfügbar
- Auswege:
	- Resilienz
	- Algorithmische Optimierung des Datenzugriffs!

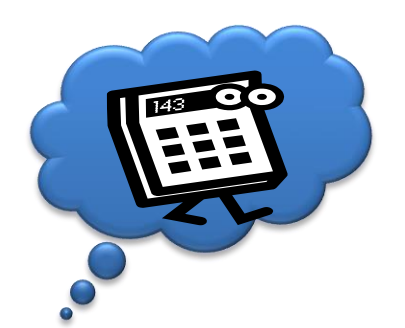

## **Pattern: Resilienz /Stabilität**

- Retrys / Timeouts Beschränkt die Belegung von Ressourcen
- "Circuit Breaker" Verschwende keine Ressourcen
- Handshaking /Flow Control passt die Load an die Ressourceverfügbarkeit an
	- Client-Throtteling, Server controlled scheduling
- 'Bulkheads' Isoliert die Ressourcen um Seiteneffekte zu verringern
- Details:
	- http://www.javaworld.com/article/2824163/applicationperformance/stability-patterns-applied-in-a-restful-architecture.html

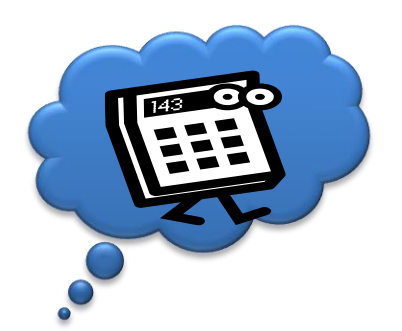

## **Pattern : Thread Pool Pattern**

- Vorteile:
	- Optimiert den Zyklus:
		- **Request**
		- CreateThread
		- **Process**
		- **DestroyThread**
	- Systemunabhängige Programmierung
	- Systemabhängige Konfiguration (Größe)
	- **Isolation** !
- Nachteile:
	- (Speicher) Overhead
	- Synchronisation der Queues
	- Feeding slow Clients!
- Beispiel:
	- Apache prefork (default)

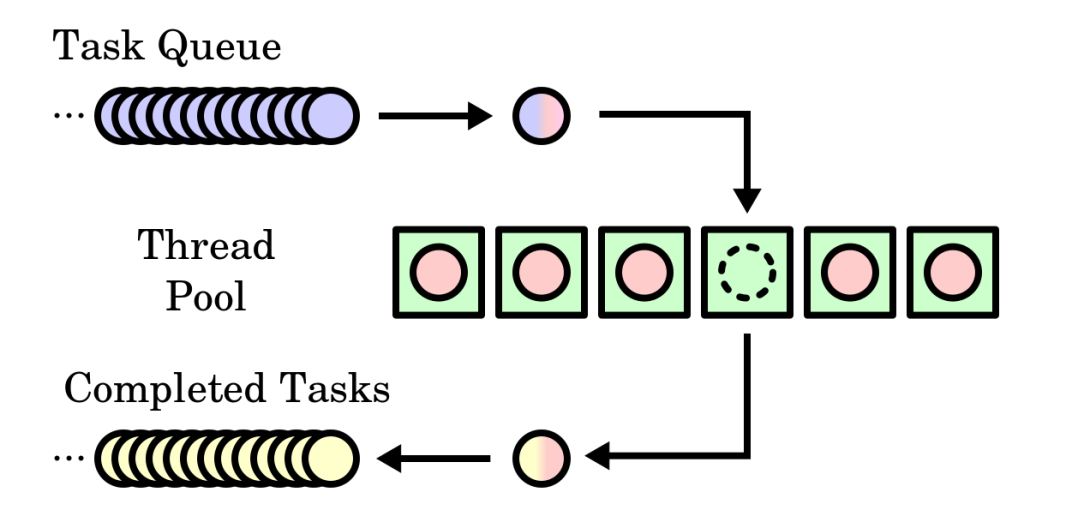

Quelle: Wikipedia - http://en.wikipedia.org/wiki/Thread\_pool\_pattern

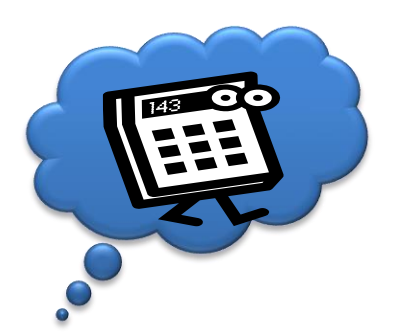

### **Pattern : Reactor**

- Reactor:
	- Annahme und Dispatchen Asynchroner Requests
	- Serialisierte Abarbeitung
- Vorteile:
	- Belegt keine (wenige) Ressourcen bei langsamen Clients
	- Kosten für weitere Requests billig (keine Kontext Switche)
- Nachteile:
	- Non-Preemptive => kein Blocking I/O in den Event Handlern
	- Wenig Isolation
	- Schwer zu debuggen
- Beispiele:
	- Nginx , Gui- Event Loop / Game Loop

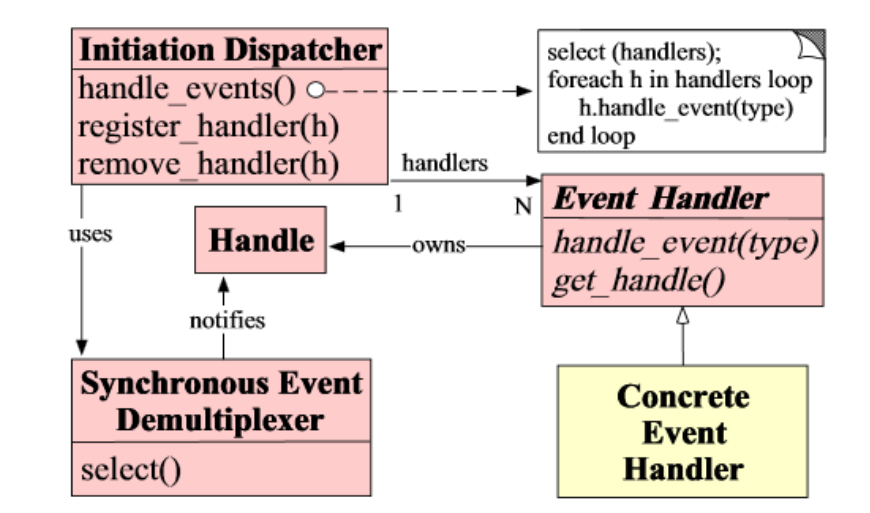

Quelle: http://www.dre.vanderbilt.edu/~schmidt/PDF/reactorsiemens.pdf

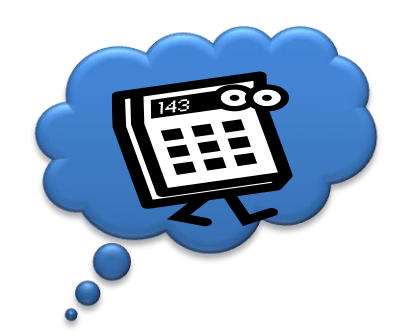

## **Pattern: Proactor Pattern**

- Proactor:
	- Wie Reactor nur für lang laufende asynchrone Operationen
	- Completion Handler wird am Ende der Operation aufgerufen

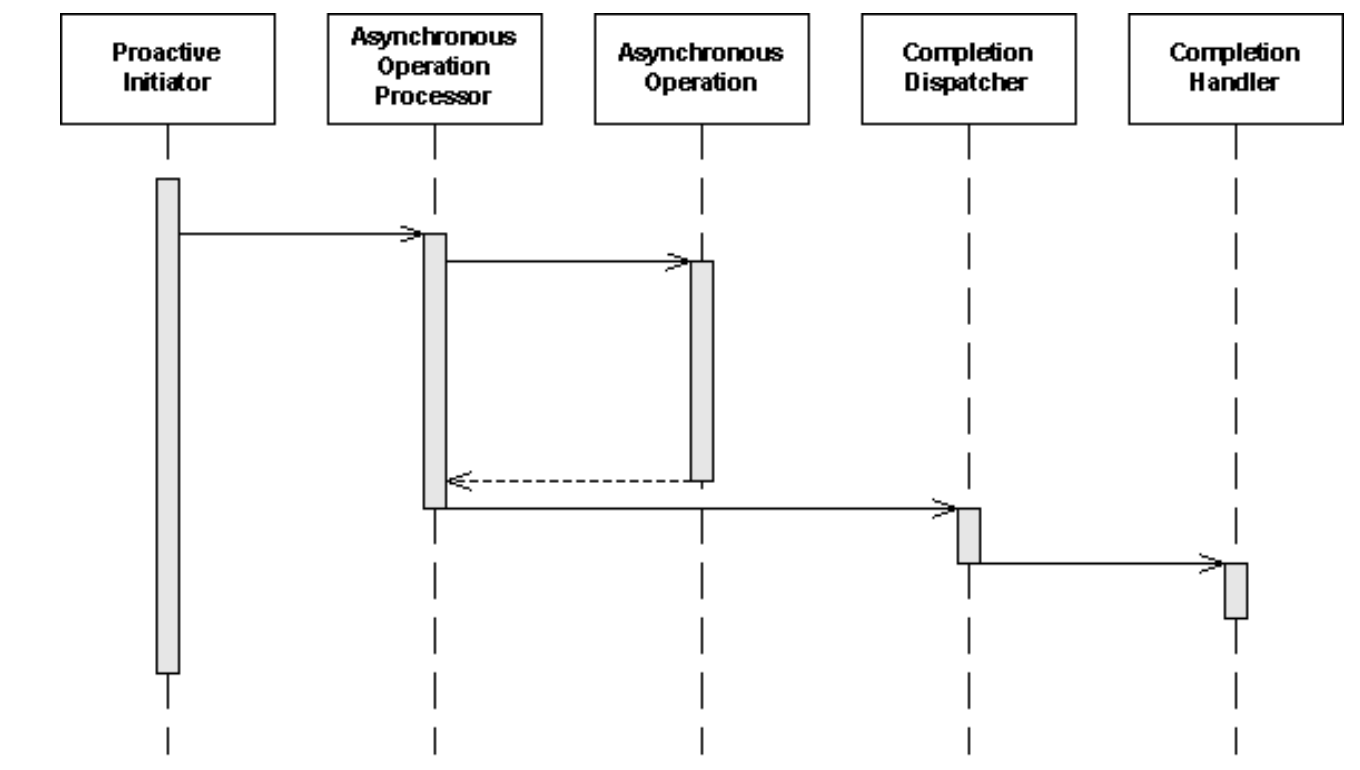

Quelle: Wikipedia - http://de.wikipedia.org/wiki/Proactor

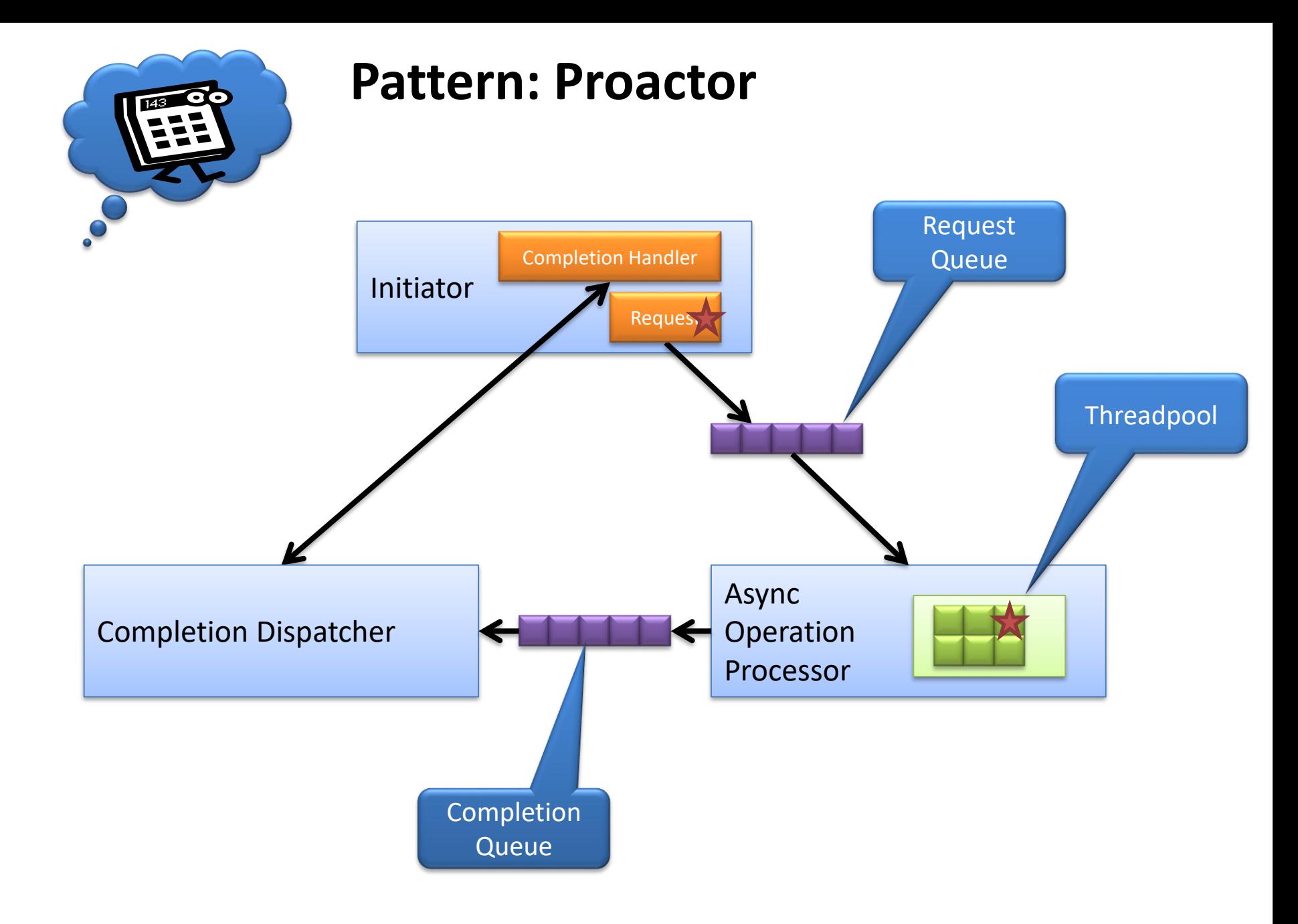

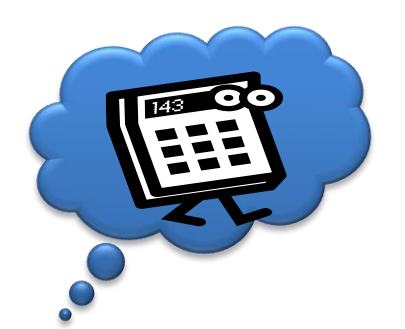

## **Bloom Filter**

- Suche nach einem Schlüssel in:
	- Unsortierte Liste:
		- Schlüssel ist vorhanden  $O(n/2)$
		- Schlüssel ist nicht vorhanden  $O(n)$
	- Sortierte Strukturen, Bäume, etc. O(log n)
	- Hash (ohne Kollisionen) O(1)
- Problem Skalierung:
	- Hauptspeicher ist schnell aber endlich
	- HD groß aber langsam
- BloomFilter:
	- Schon 1970 von Burton H. Bloom für eine Rechtschreibprüfung
	- Verwendet (k) Hash Funktionen auf Teile des Schlüssels O(k)
	- Akzeptiert eine Wahrscheinlichkeit für False Positives
	- Abhängig von der Wahrscheinlichkeit ist die Datenstruktur deutlich kleiner als eine Hashtabelle
	- Wird z.B.: verwendet in: Squid, Cassandra, Hadoop, etc

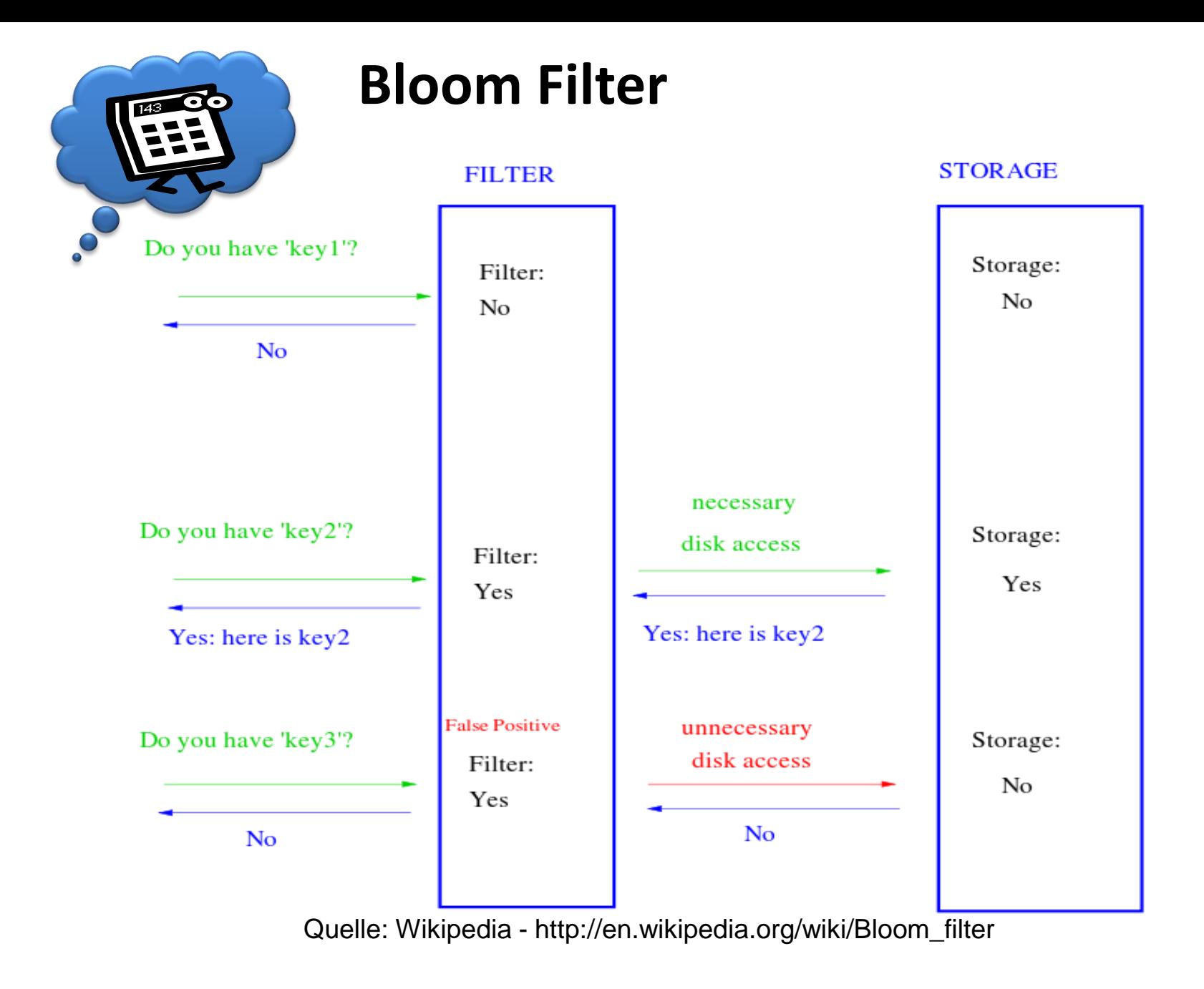

Einführung 31

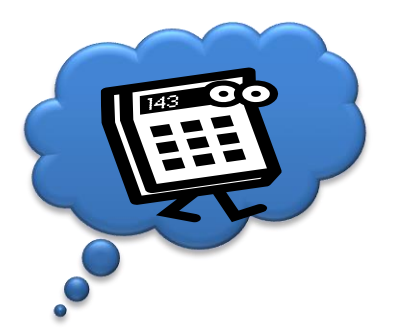

# **Bloom Filter (besonders einfaches) Beispiel**

Hashfunktion:  $h(n) = n \mod m$ ; m = 7

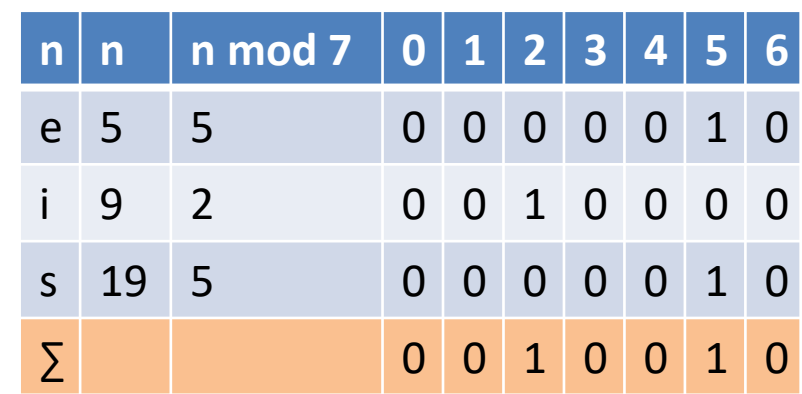

Test:

- sobald eine Position im Bitarray der k hashes 0 ist => Schlüssel nicht vorhanden
- Wenn alle Bits im Ergebnis 1 sind ist die Wahrscheinlichkeit p=Füllgrad ^ Zahl der Hashes dass der Schlüssel nicht vorhanden ist

Löschen nicht möglich (Lösung: counting bloom filter)

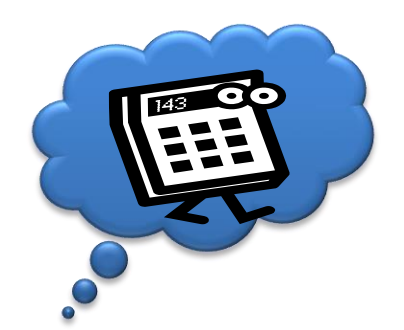

## **Herausforderungen**

- Verteilung von Code
- Verteilung von Daten
- **Zugriff auf Daten & Code**
	- **Ausflug: Blockchains**

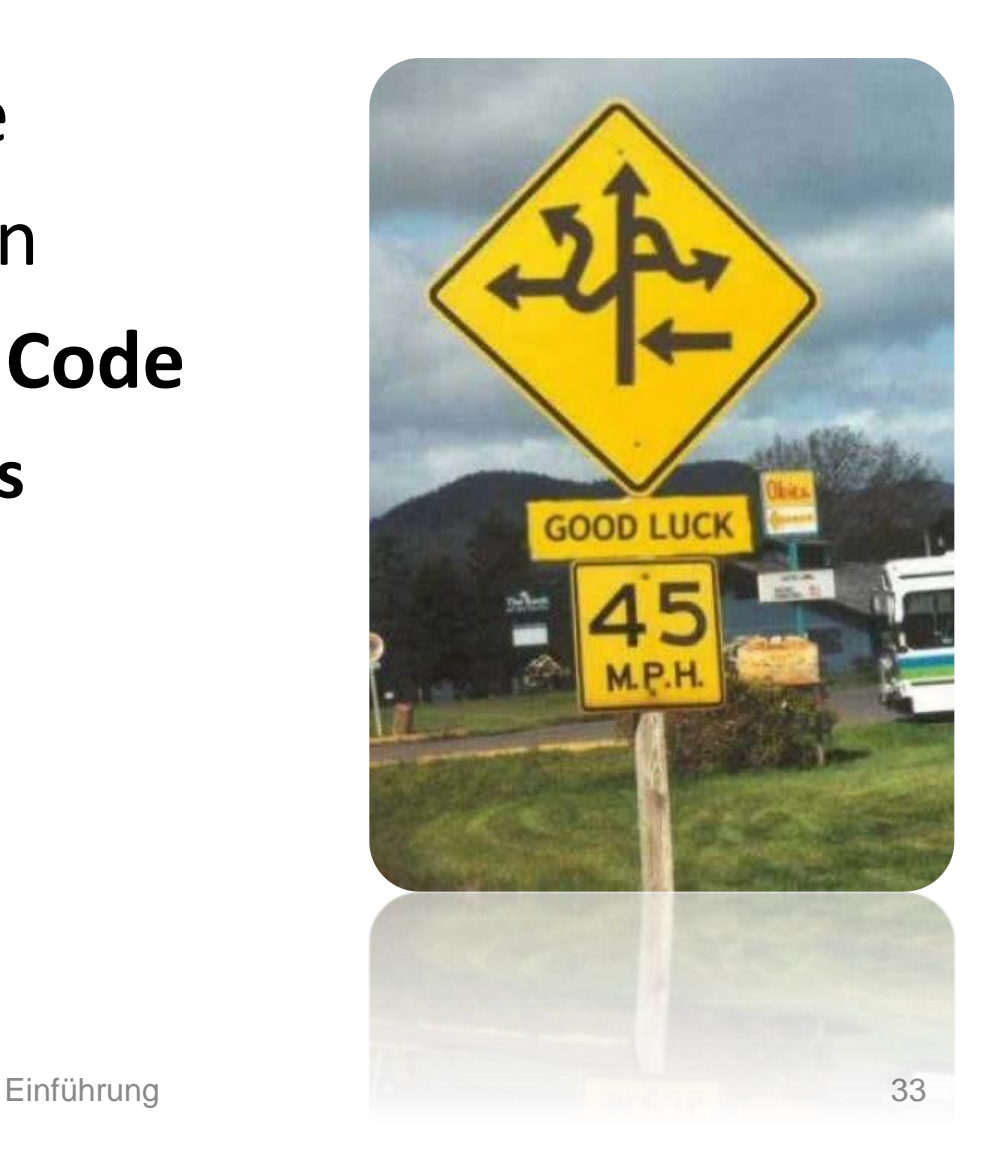

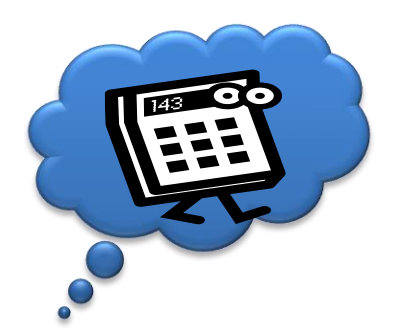

## **Blockchain: Motivation**

- Wir wissen: (Daten) Konsistenz in verteilten Systemen ist problematisch (CAP)
- Die Lösungen basieren auf Zeitstempel, Mehrheitsentscheide, Tokensysteme, Transaktionsmanager, etc.
- Was wenn:
	- $-$  Knoten im System sich "unberechenbar" verhalten
	- Ich nicht alle Knoten kenne/kontrolliere
	- Es auch unkooperative (bösartige) Knoten gibt

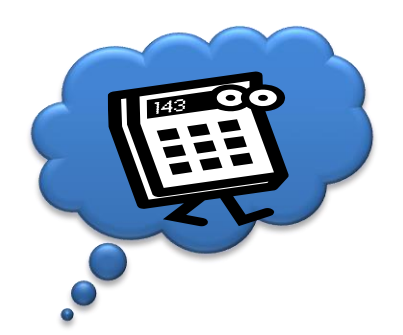

# **Blockchain: Motivation Beispiel**

• Beweis von "Besitz" / Transfer von "Besitz":

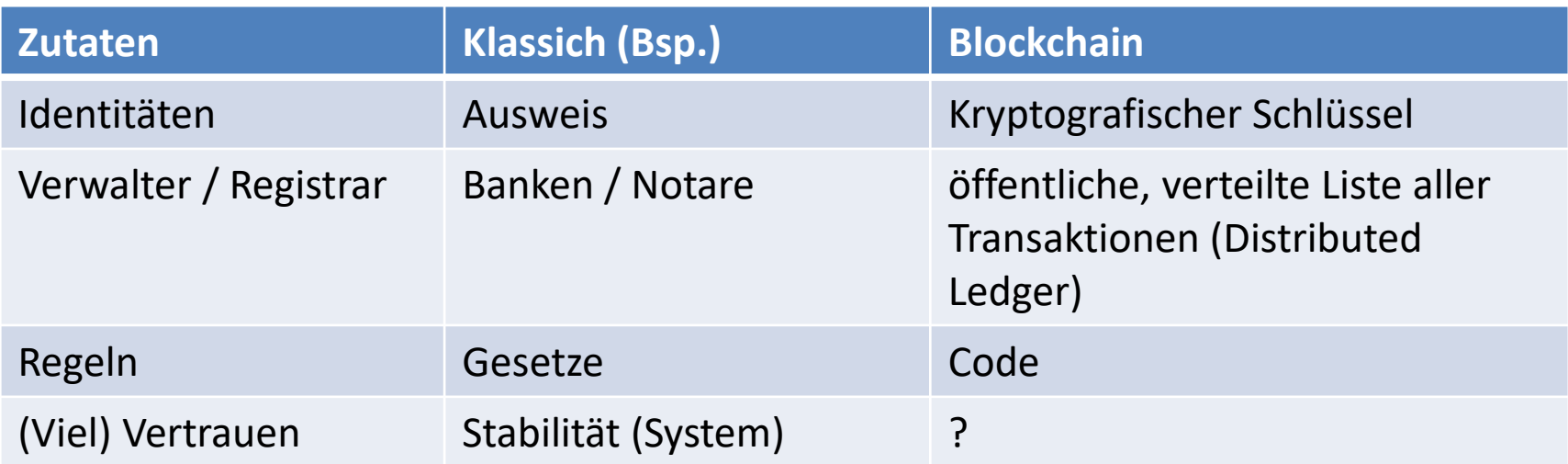

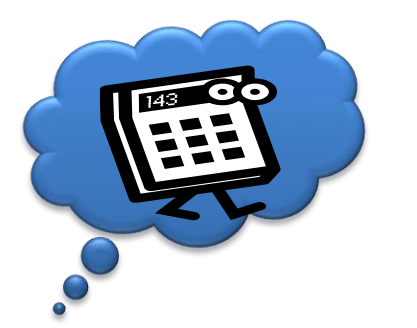

#### **Blockchain: Hype**

#### Hype Cycle for Blockchain, 2021

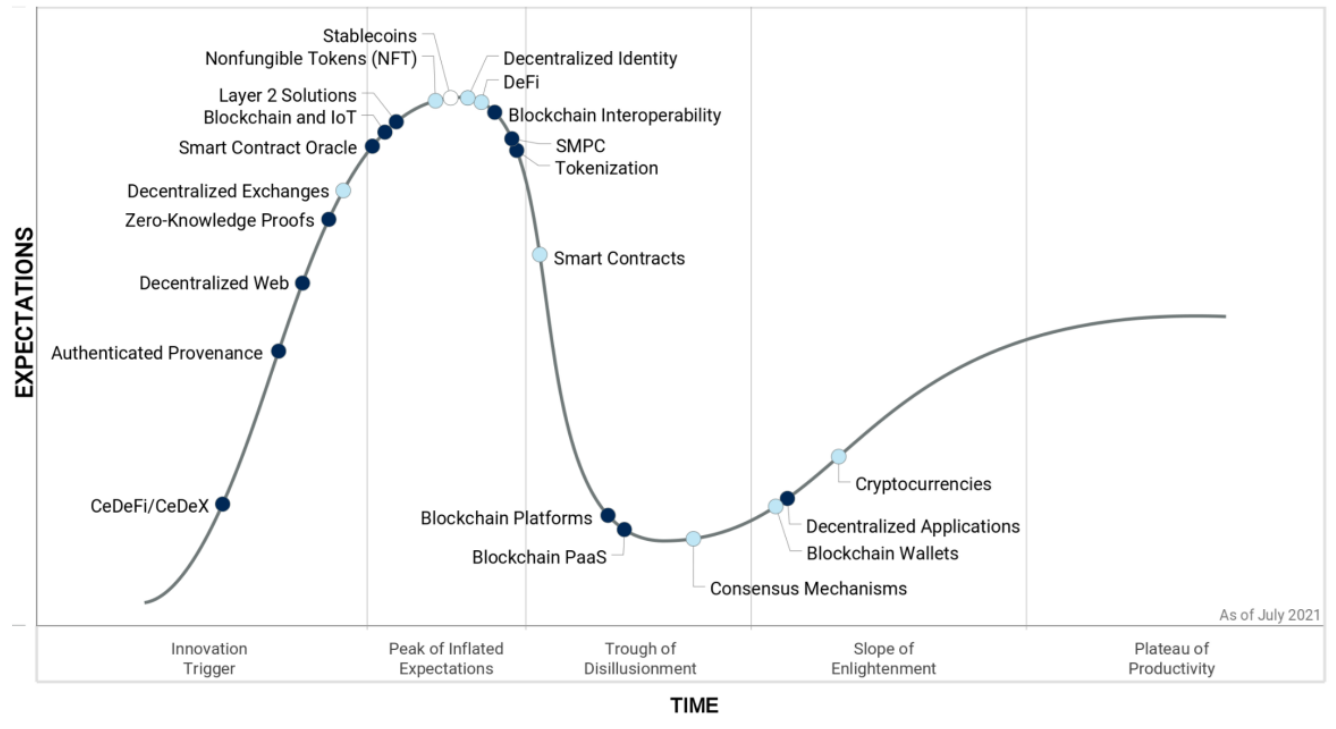

**Plateau will be reached:**  $\bigcirc$  < 2 vrs.  $\bigcirc$  2-5 vrs.  $\bigcirc$  5-10 vrs.  $\bigcirc$  >10 vrs.  $\bigcirc$  Obsolete before plateau

Source: Gartner (July 2021)

747513

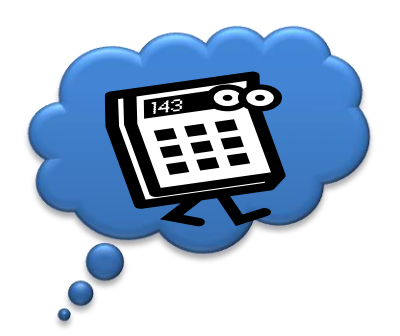

# **Blockchain Motivation Beispiel**

• Beweis von "Besitz"

=> Kryptografisch - Private Key & Signatur & Verkettung => Kann jeder im Besitz der Blockchain validieren

• Transfer von "Besitz" => Benötigt Konsens in einem verteilten, dezentralen Netzwerk

#### Die Teilnehmer sind

- Nicht bekannt
- Haben eine unklare Verfügbarkeit
- Nicht per se Vertrauenswürdig

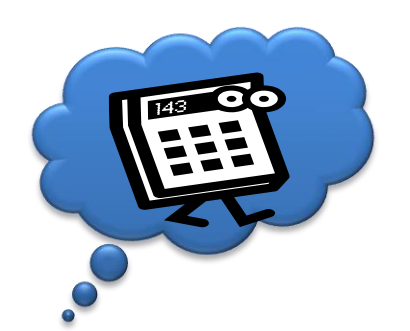

# **Blockchain Transfer von Besitz**

- Identität = Adresse => z.B. Public Key
- Transaktion von Quelle => Ziel, Wert, signiert mit private Key
- "Miner" (parallel, verteilt) validieren die Transaktion und nehmen diese in einen neuen Block auf
- Block wird in die Chain "eingehängt" und verteilt

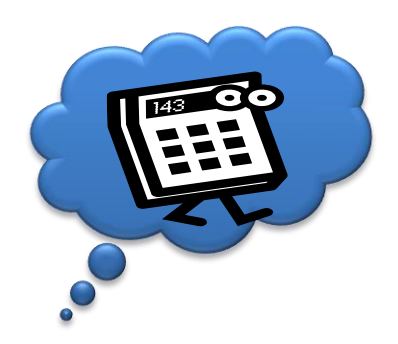

# **BlockCHAIN (vereinfacht) Validierung**

**Header** 

- Hash (Transaktionen)
- Timestamp
- PoW / Nonce
- Hash Header-B(N 1)

Body #1 Transaction #2 Transaction #3 Transaction #4 Transaction #5 Transaction #6 Transaction #... Transaction

Header • Hash (Transaktionen) • Timestamp • PoW / Nonce  $\bullet$  Hash Header-B(N - 1)

Body #n+1 Transaction #n+2 Transaction #n+3 Transaction #n+4 Transaction #n+5 Transaction #n+6 Transaction #n+.. Transaction

#### Header '

- Hash (Transaktionen)
- Timestamp
- PoW / Nonce
- Hash Header-B(N 1)

Body

#n+… Transaction #n+… Transaction #n+… Transaction #n+… Transaction #n+… Transaction #n+… Transaction #n+… Transaction

Einführung 39

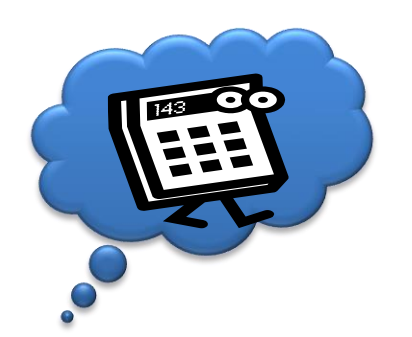

# **Und was haben Byzantinische Generäle damit zu tun?**

- Müssen Konsens über Zeitpunkt eines Angriffs erreichen
- Nur ein gemeinsamer Angriff kann erfolgreich sein (alle Loyalen Generäle kommen zur selben Entscheidung)
- Nachrichten können nur per Boten ausgetauscht werden
- Die Kommunikation kann fehlerhaft oder kompromittiert, Verräter am Werk sein, etc.
- Lösungen (Protokolle) oft für n < 1/3 (n = Fehler, "Verräter") mit verschiedenen Randbedingungen
- Einsatz in Safetyszenarien (e.g. Flightcontrol)
- Einführung - Byzantinischer Fehler, Byzantinische Fehlertolleranz

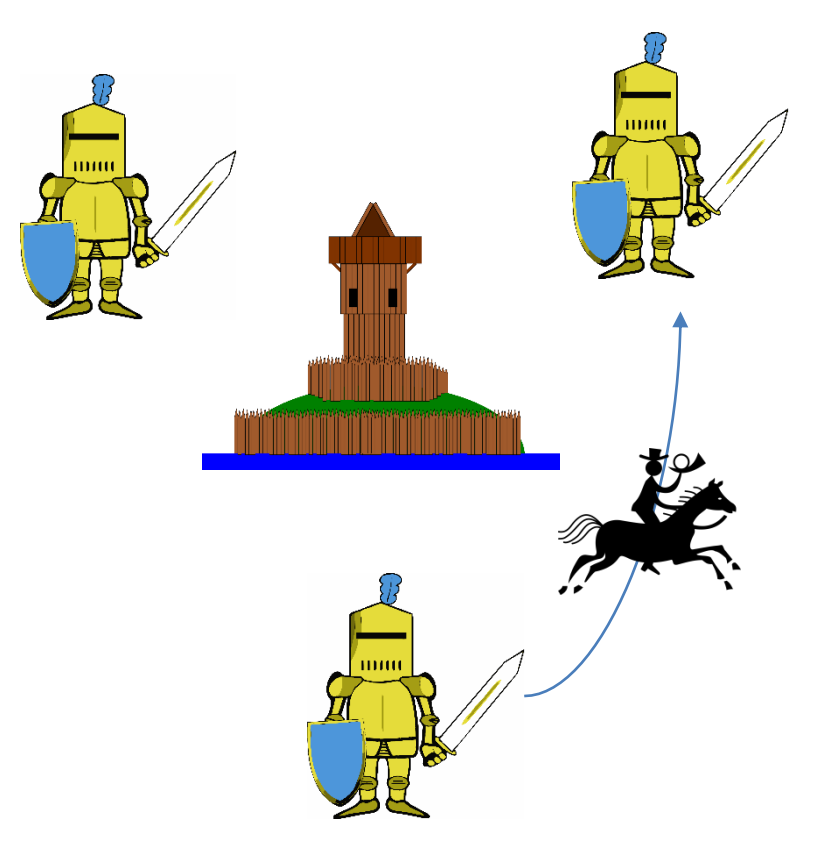

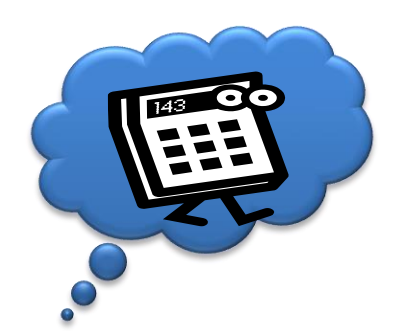

# **Proof of Work / Konsens in der Blockchain**

- Löst das Problem der Byzantinischen Generäle für n ("Verräter") < 50%
- "Motivation" über Kosten und erwarteten Gewinn (Spieletheorie)
- Proof of Work über Krypto "Challenge" => Kosten
- Belohnung der Miner nur dann wenn die Krypto Challenge gelöst wurde und der Block "überlebt" (dauerhaft in die Blockchain aufgenommen wird, Bestandteil der "längsten Kette" ist)

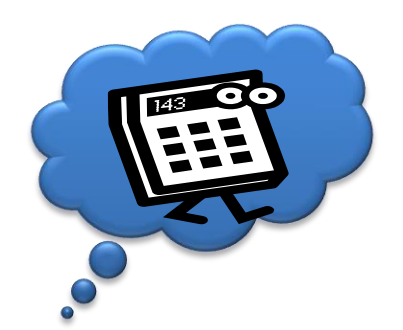

## **Herausforderungen**

- Verteilung von Code
- Verteilung von Daten
- **Zugriff auf Daten & Code**

– **Ausflug: Web Services**

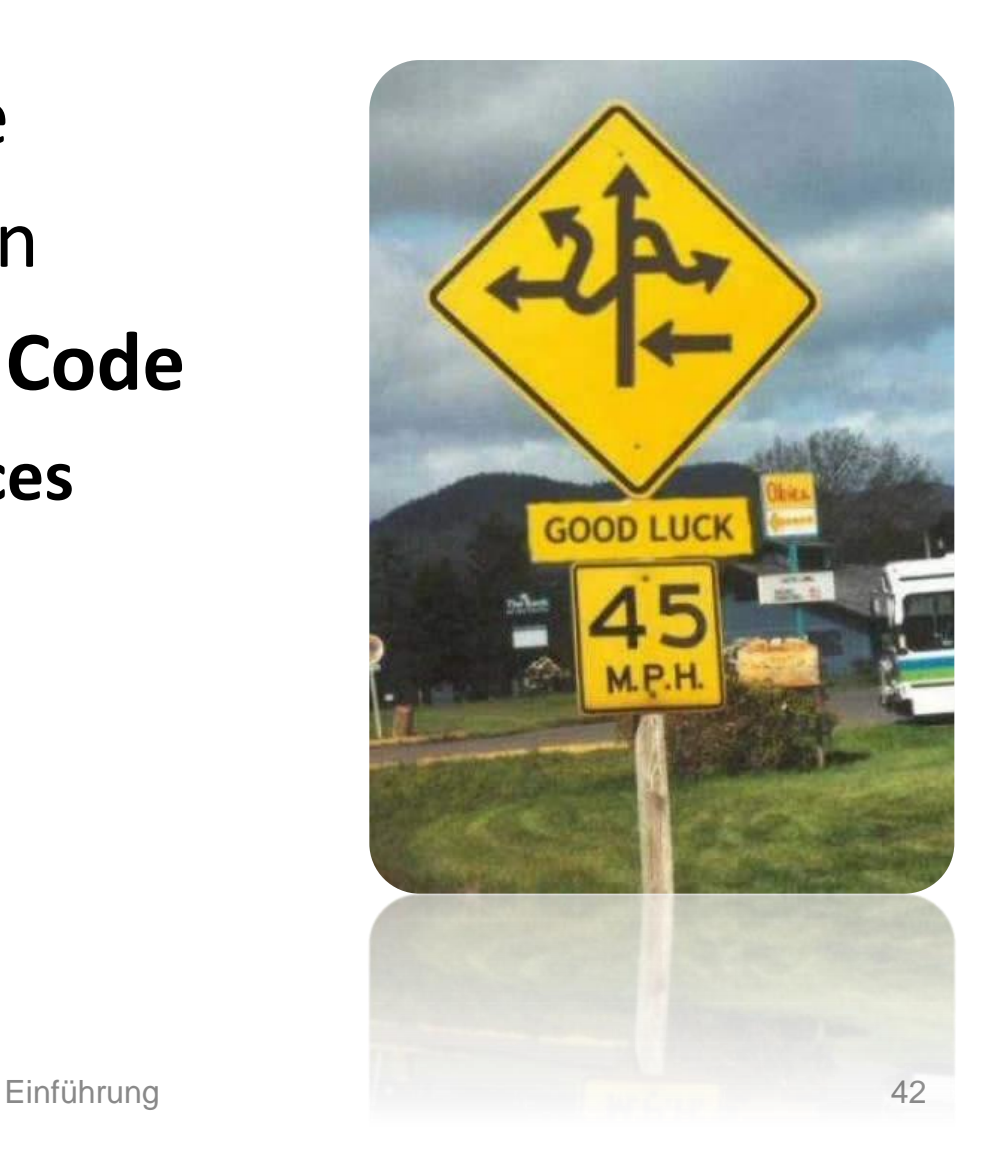

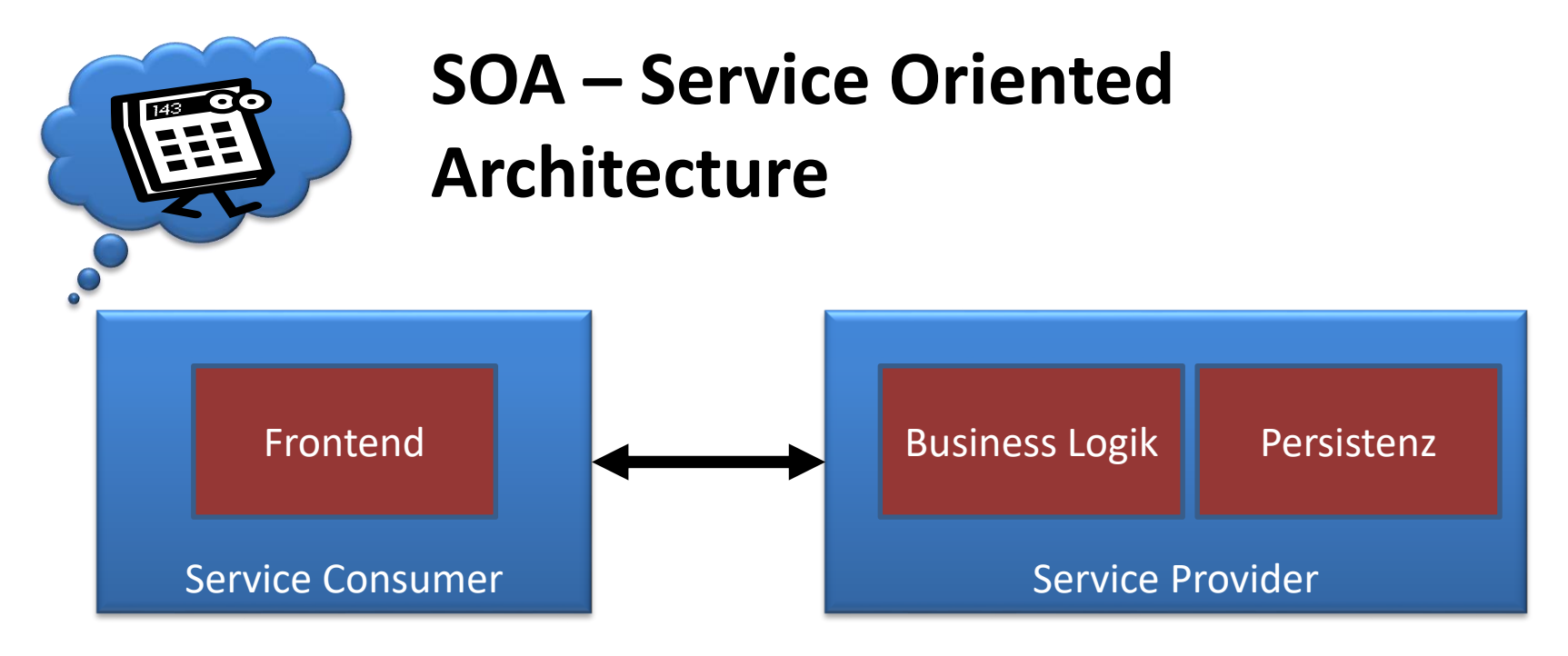

- Div. Design Prinzipien
	- Lose Kopplung
	- Abstraktion

– …

- Wiederverwendbarkeit
- Zustandslosigkeit

 $\neq$  Web Services

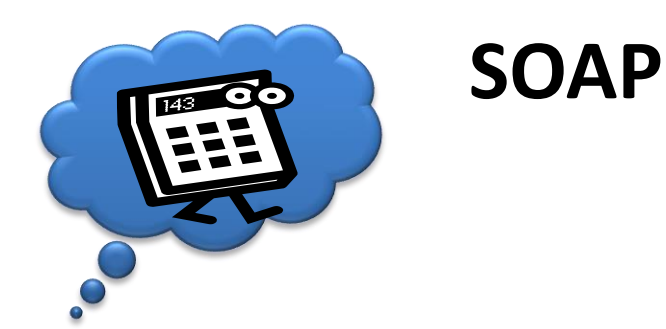

- Entstanden 1999
- XML basiert
- HTTP typisch als Transport, aber nicht erforderlich
- Struktur: Envelope, Header, Body
- WSDL als Beschreibungssprache
- (tot: UDDI)

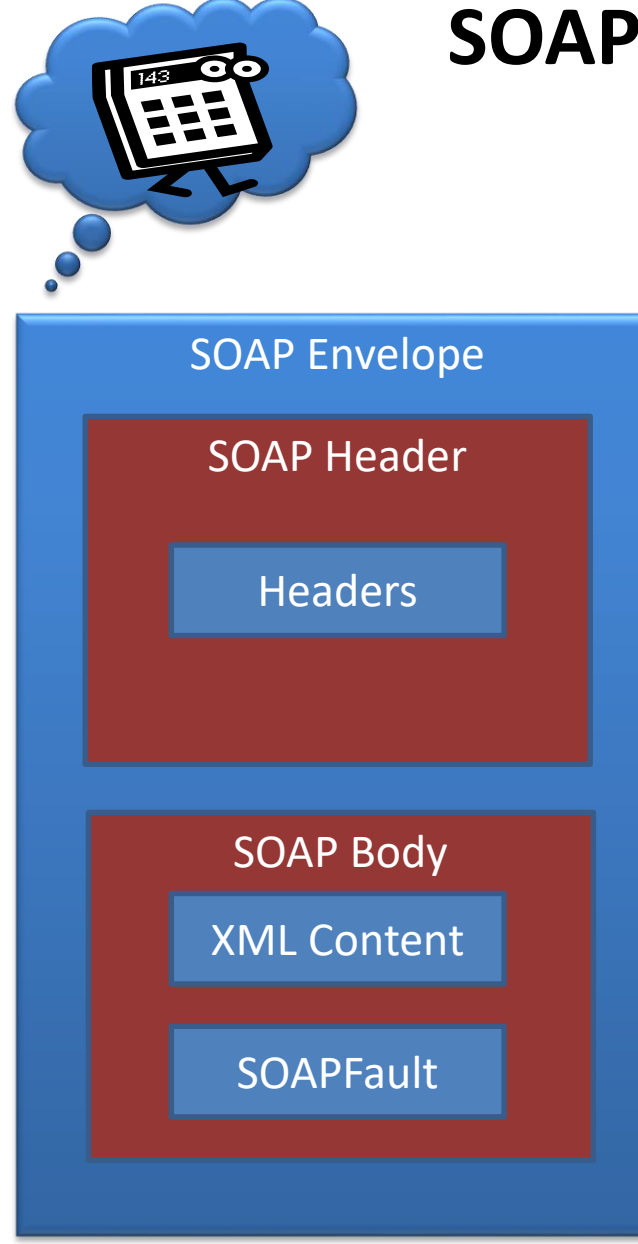

## **SOAP Nachrichtenaufbau**

<?xml version="1.0"?> <soap:Envelope xmlns:soap="http://www.w3.org/2001/12/soap-envelope" soap:encodingStyle="http://www.w3.org/2001/12/soap-encoding">

<soap:Body xmlns:m="http://www.example.org/stock"> <m:GetStockPrice> <m:StockName>IBM</m:StockName> </m:GetStockPrice> </soap:Body>

</soap:Envelope>

<?xml version="1.0"?> <soap:Envelope xmlns:soap="http://www.w3.org/2001/12/soap-envelope" soap:encodingStyle="http://www.w3.org/2001/12/soap-encoding">

<soap:Body xmlns:m="http://www.example.org/stock"> <m:GetStockPriceResponse> <m:Price>34.5</m:Price> </m:GetStockPriceResponse> </soap:Body>

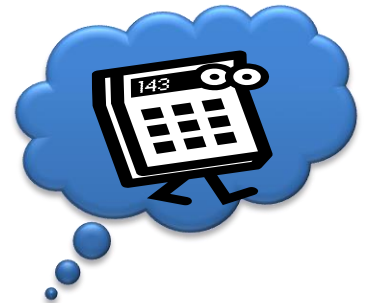

#### **WSDL**

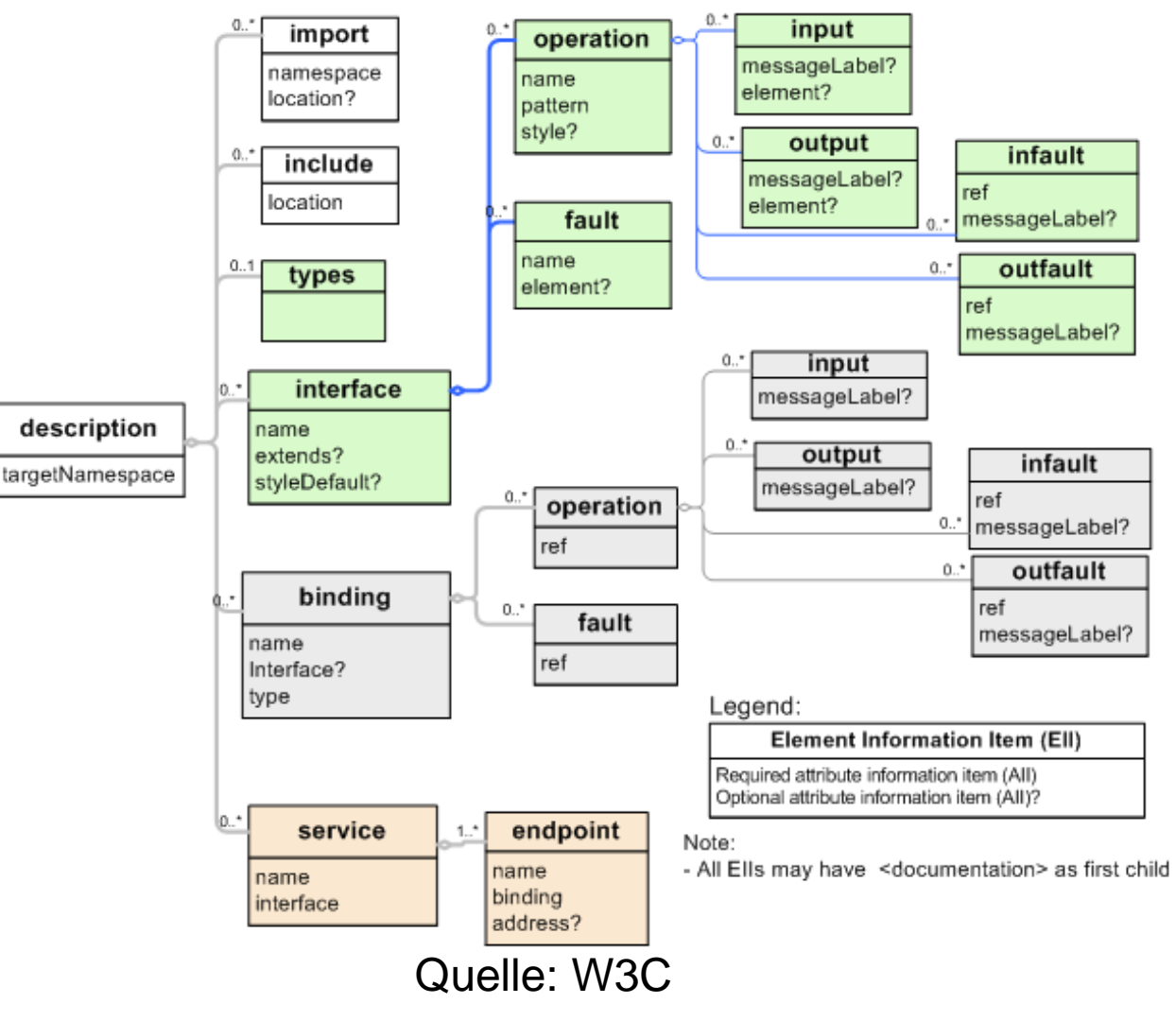

Einführung 46

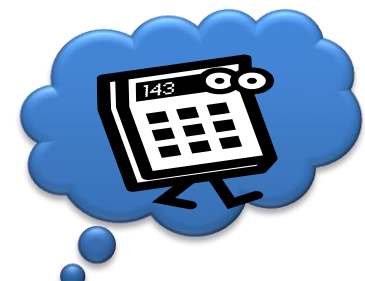

# **Beispiel: SoapUI**

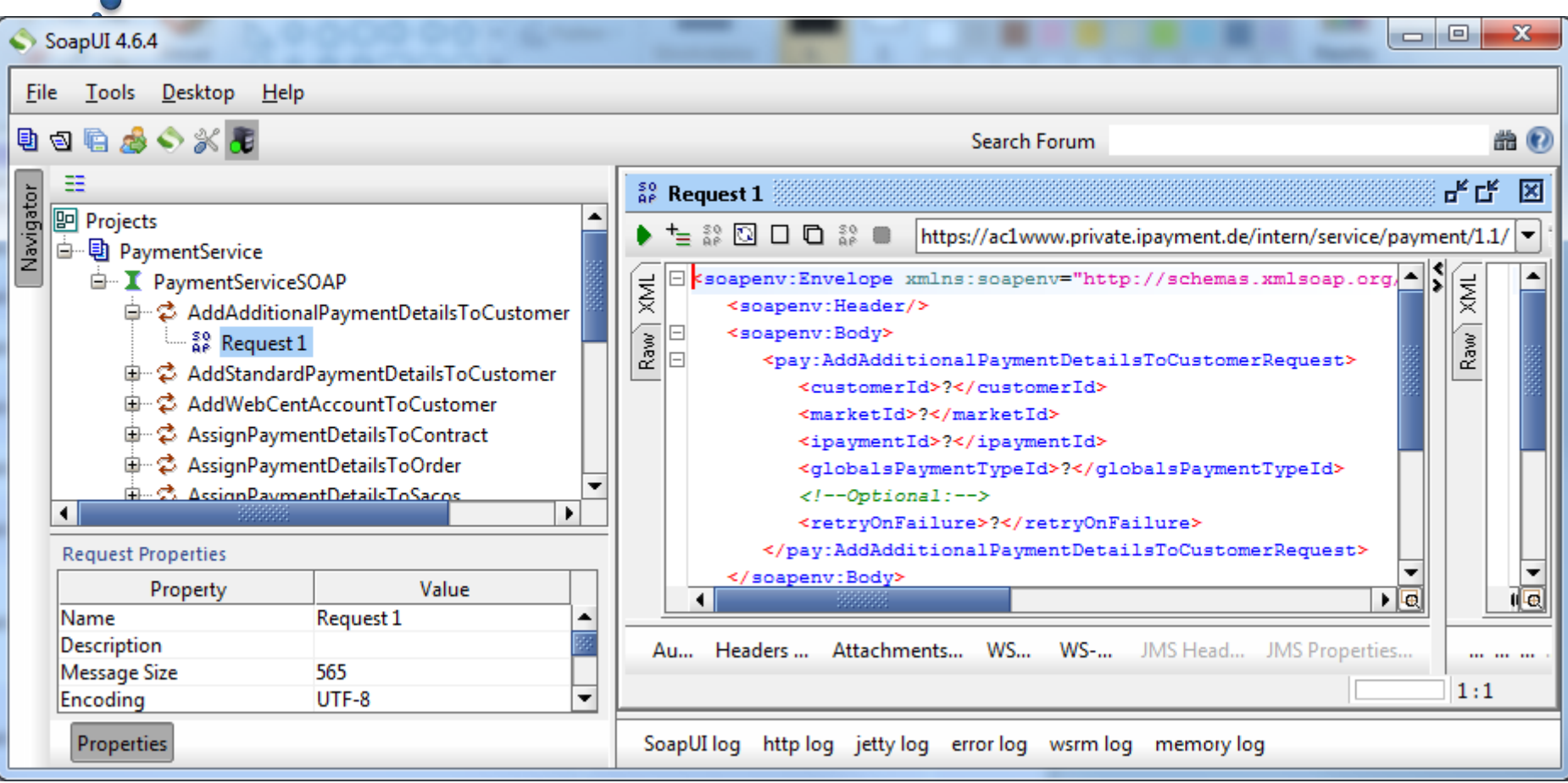

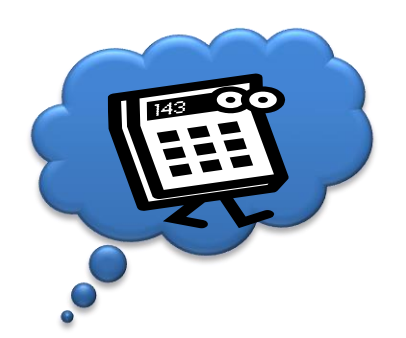

# **REST**

#### **(REpresentational State Transfer)**

- SOA mit REST -> ROA
- Erdacht 2000 von Roy Fielding als Doktorarbeit
- Stark an HTTP gebunden, URL adressierbar
- Response Encodings: XML, JSON, HTML, andere denkbar
- Zustandslos, CRUD

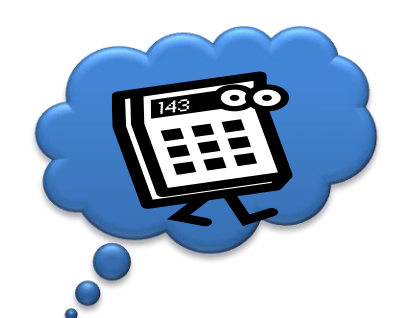

## **HTTP Methoden bei REST**

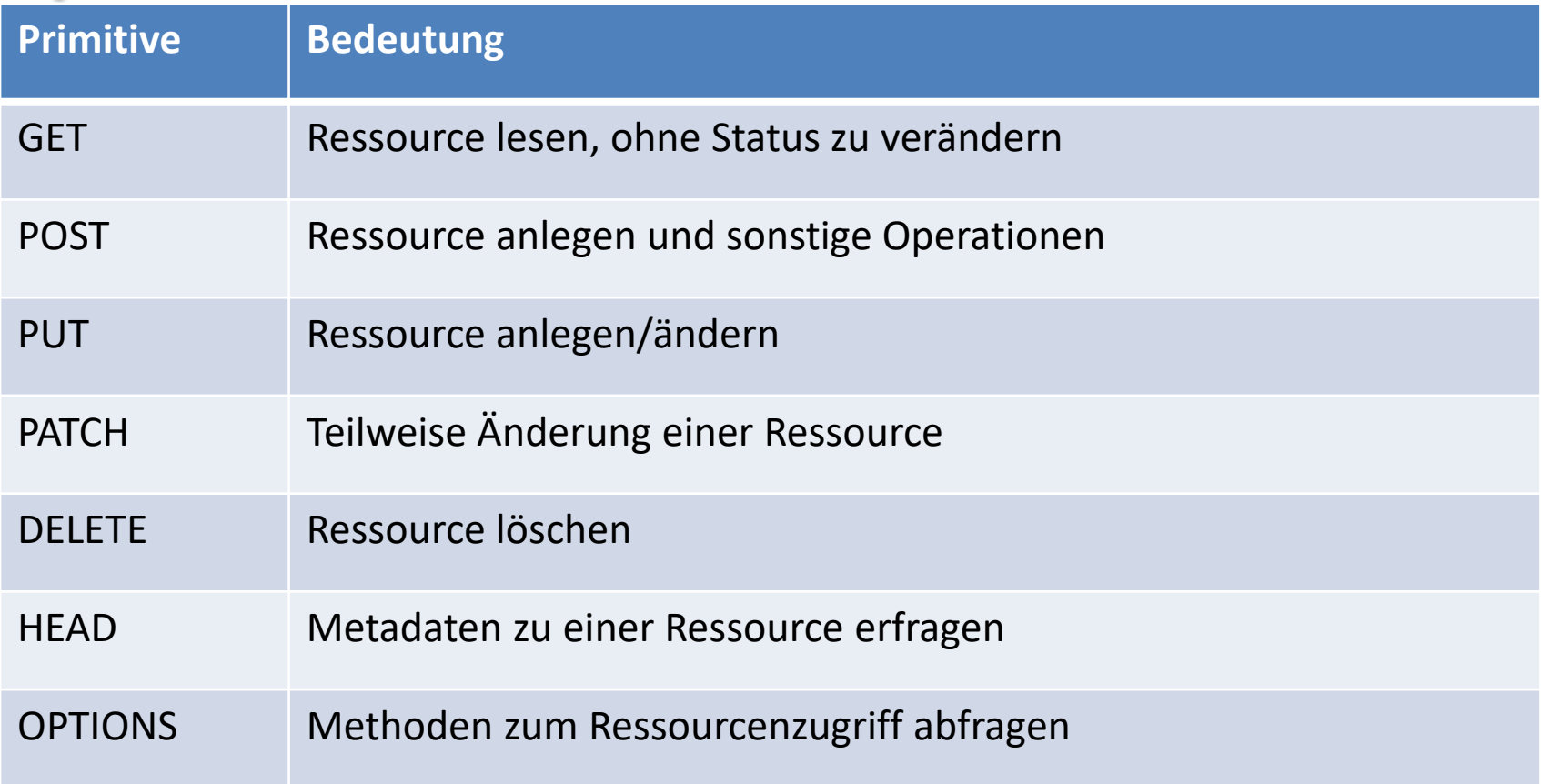

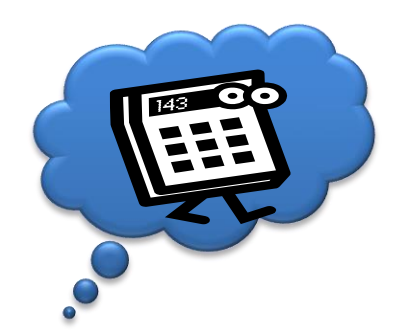

### **REST Beispiel**

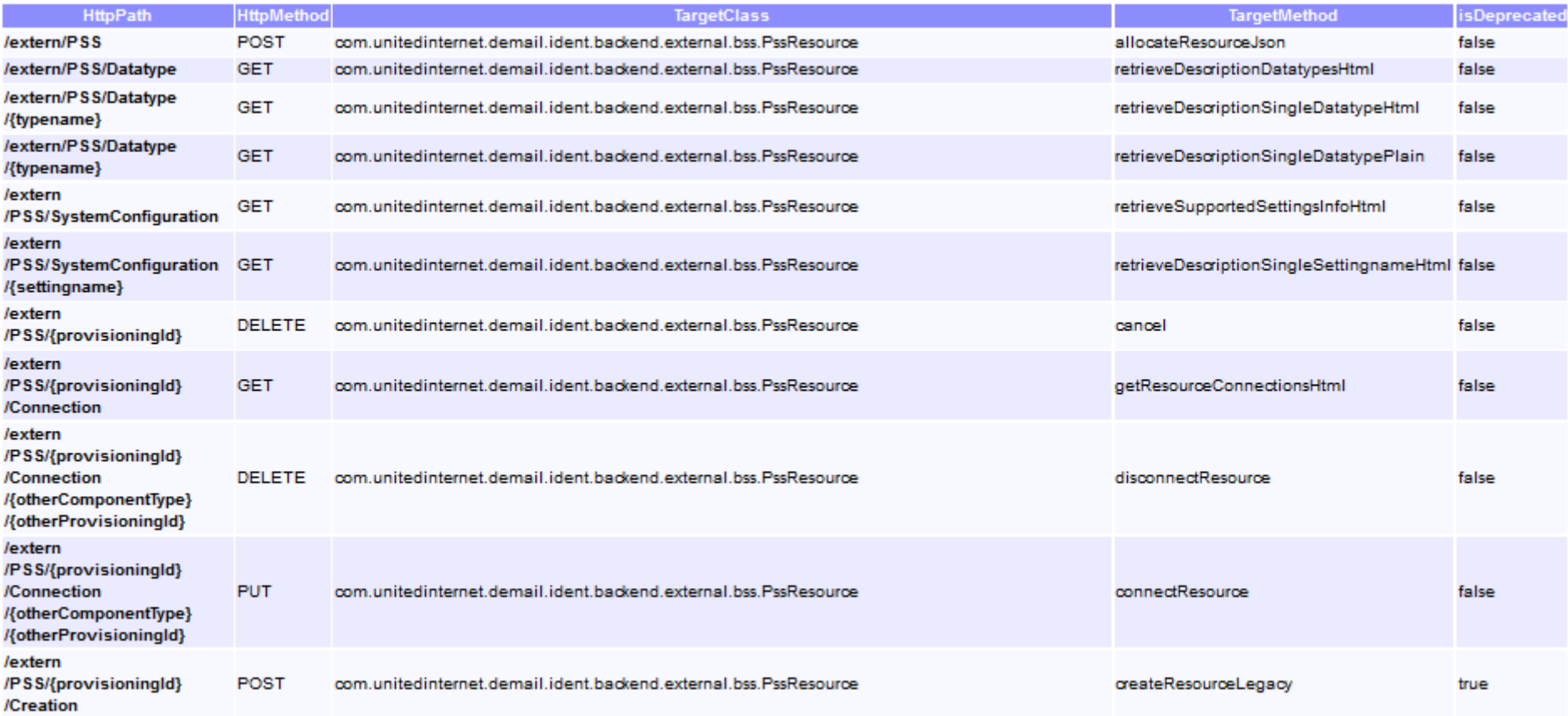

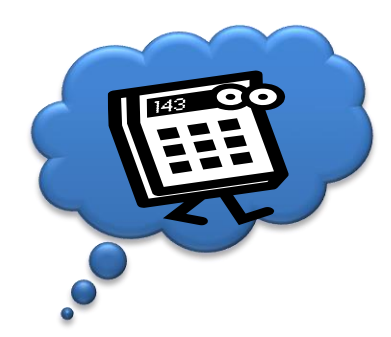

## **REST Encoding**

### • JSON, XML, YAML, HTML oder beliebig

{"id":23,"nachName":"Magschok","vorName":"Georg","alter":23}

<?xml version="1.0" encoding="UTF-8" standalone="yes"?>  $<$ person id="23"> <alter>23</alter> <vorName>Georg</vorName> <nachName>Magschok</nachName> </person>

- Chunking
- Compression
- Multipart

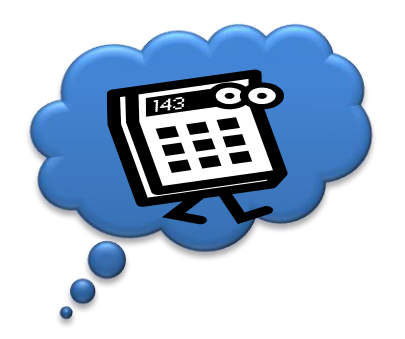

### **Beispiel: Enunciate**

#### **CUSTOMER**

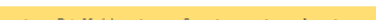

#### customer element

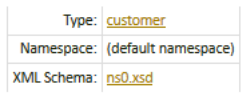

this element contains customer information for the Ident support API including HATEOAS links

#### **Example XML**

← Home

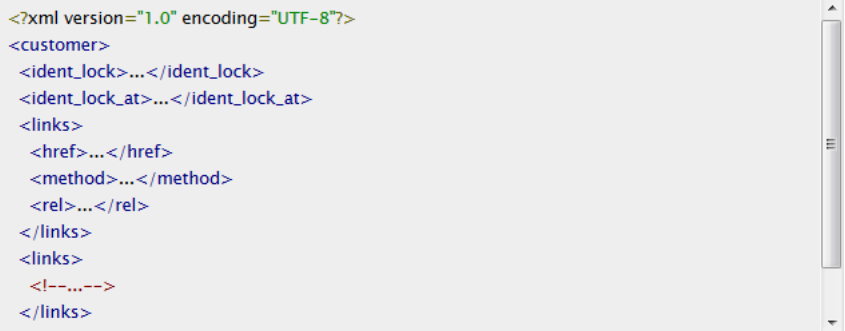

REST Data Model

#### Example JSON

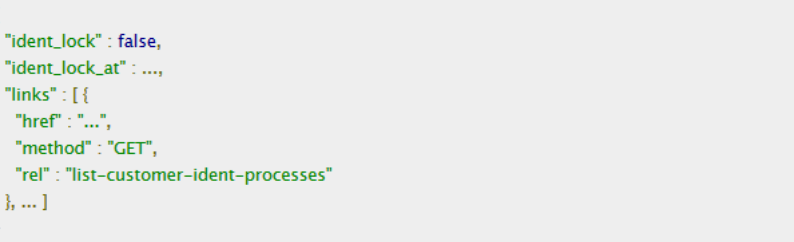

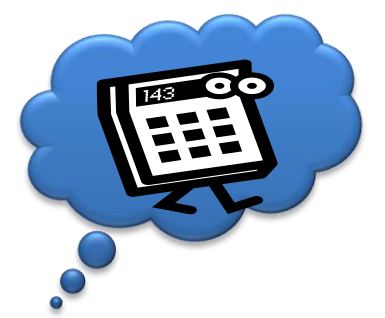

#### **REST in Java: JAX-RS**

@Path("/greeting")

@Produces({ MediaType.APPLICATION XML, MediaType.APPLICATION JSON }) @Consumes({ MediaType.APPLICATION XML, MediaType.APPLICATION JSON })

```
public class GreetingService {
@GET public Response message() {
         return new Response("Hi REST!");
 }
 @POST public Response lowerCase(final Request message) {
         return new Response(message.getValue().toLowerCase());
 }
}
```
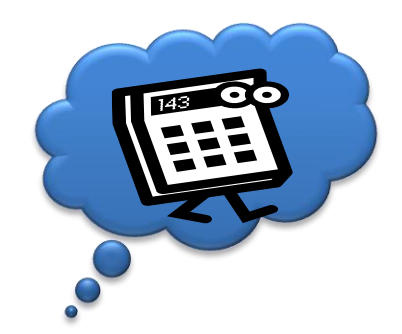

### **REST: WADL**

```
S?xml version="1.0" encoding="UTF-8"?>
<wadl:application xmlns:wadl="http://wadl.dev.java.net/2009/02" xmlns:xs="http://www.w3.orq/2001/XMLSchema">
  <wadl:doc xmlns:enunciate="http://enunciate.codehaus.org/" enunciate:generatedBu="Enunciate-1.26"/>
  <wadl:grammars>
    <wadl:include href="ns0.xsd"/>
  </wadl:grammars>
  <wadl:resources base="http://localhost:8080/de-mail-entities-rest">
    <wadl:resource path="/rest/idents/{customerId}">
      <wadl:param name="customerId" stule="template">
        <wadl:doc>
          <! [CDATA[customer id]]>
        </wadl:doc>
      </wadl:param>
      <wadl:method name="GET">
        <wadl:doc>
          <![CDATA[get the customer including HATEOAS links]]>
        </wadl:doc>
        <wadl:request/>
        <wadl:response>
          <wadl:doc>
            <! [CDATA[CustomerWithAdditionalInformation with HATEOAS links]]>
          </wadl:doc>
          <wadl:representation mediaType="application/json"/>
        </wadl:response>
      </wadl:method>
      <wadl:method name="DELETE">
        <wadl:doc>
          <! [CDATA[delete customer by customer id]]>
        </wad1:doc>
```
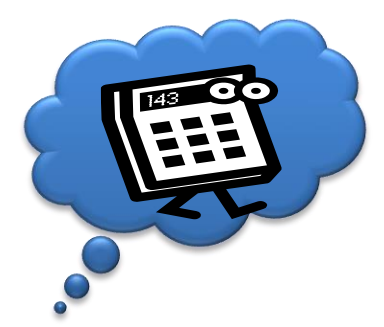

# **HATEOAS & RMM**

**Rest Maturity Model** (Leonard Richardson)

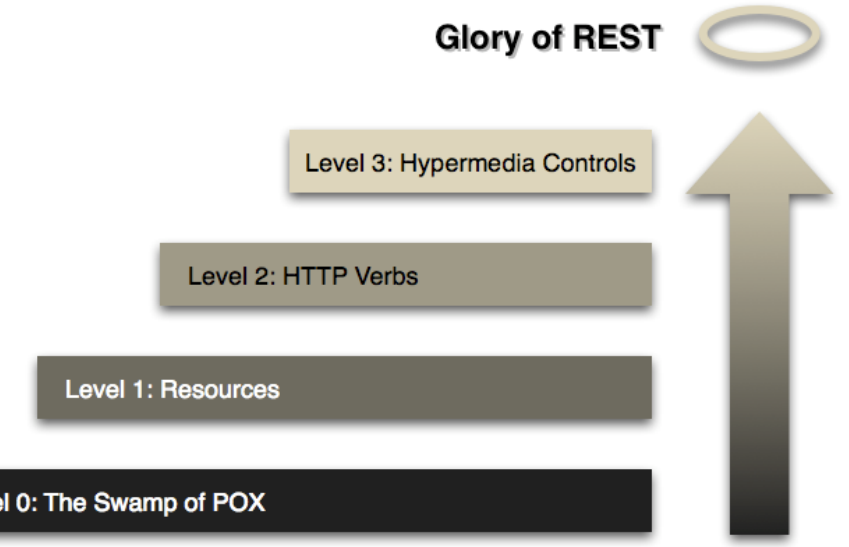

Quelle: Martin Fowler

• HATEOAS (Hypermedia as the Engine of Application State): Dynamische Ressource Links, weg von der statischen Interfacedefinition

Leve

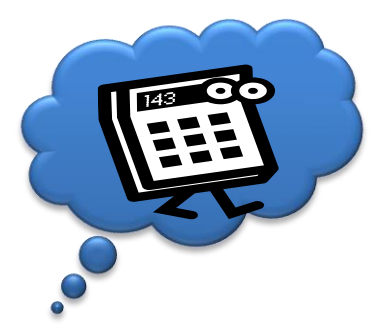

# **Andere Mechanismen zur verteilten Kommunikation**

Out of Scope dieser Vorlesung

- RPC
- DCOM
- CORBA
- RMI
- XML-RPC
- DCE
- RMI-IIOP
- Thrift

• …

- Protocol Buffers
- GraphQL